# **Regelungs- und Systemtechnik 1**

# **Kapitel 3: Laplace-Transformation**

### **Prof. Dr.-Ing. habil. Pu Li**

**Fachgebiet Prozessoptimierung**

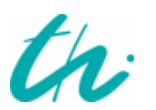

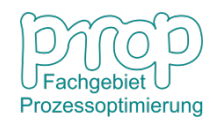

### <sup>2</sup> **Problemdarstellung:**

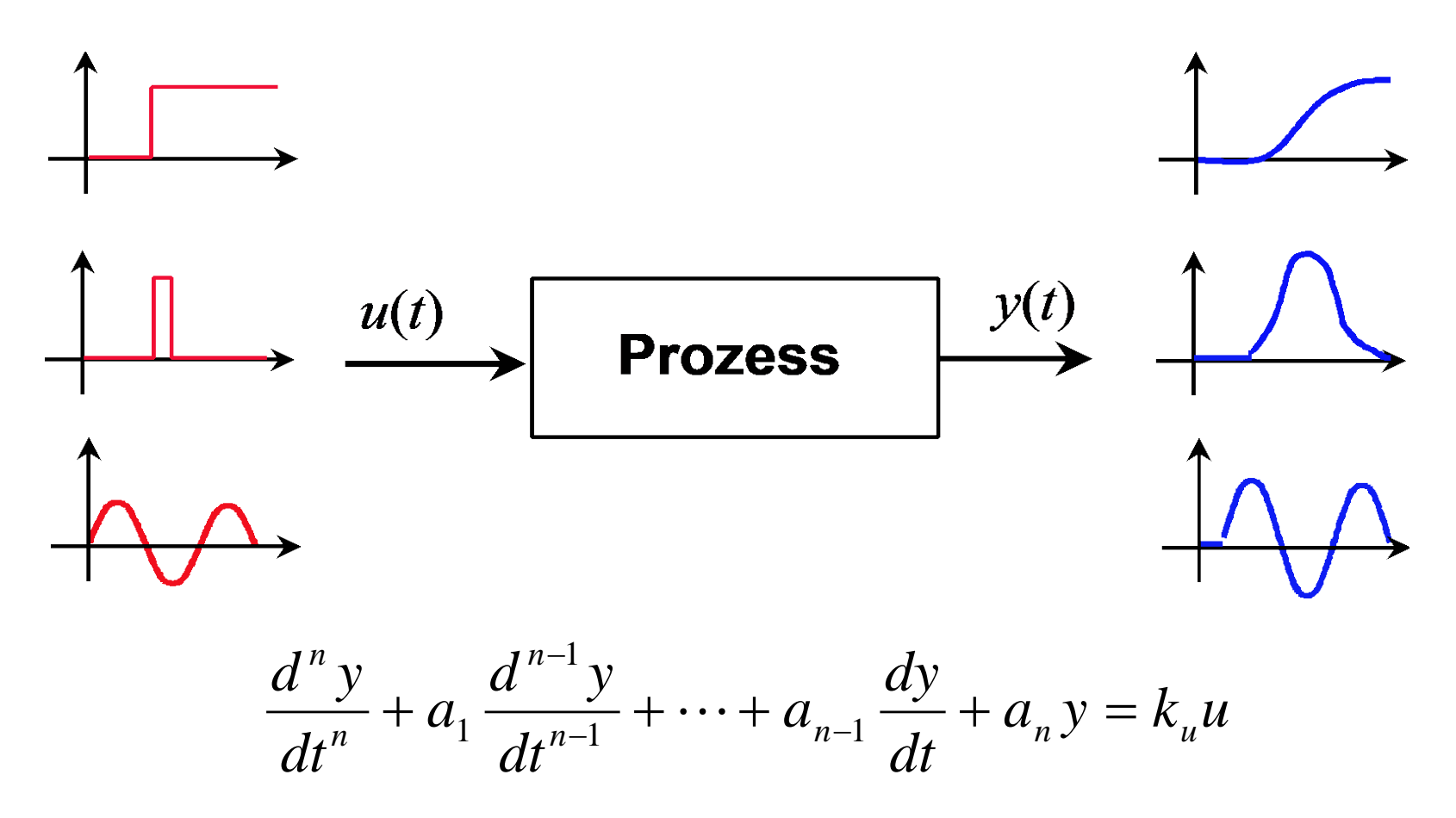

Man möchte die Differentialgleichung in eine algebraische Gleichung umwandeln. Die Eigenschaften des Systems sind schwer zu analysieren!

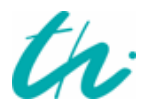

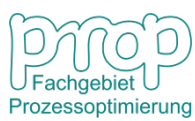

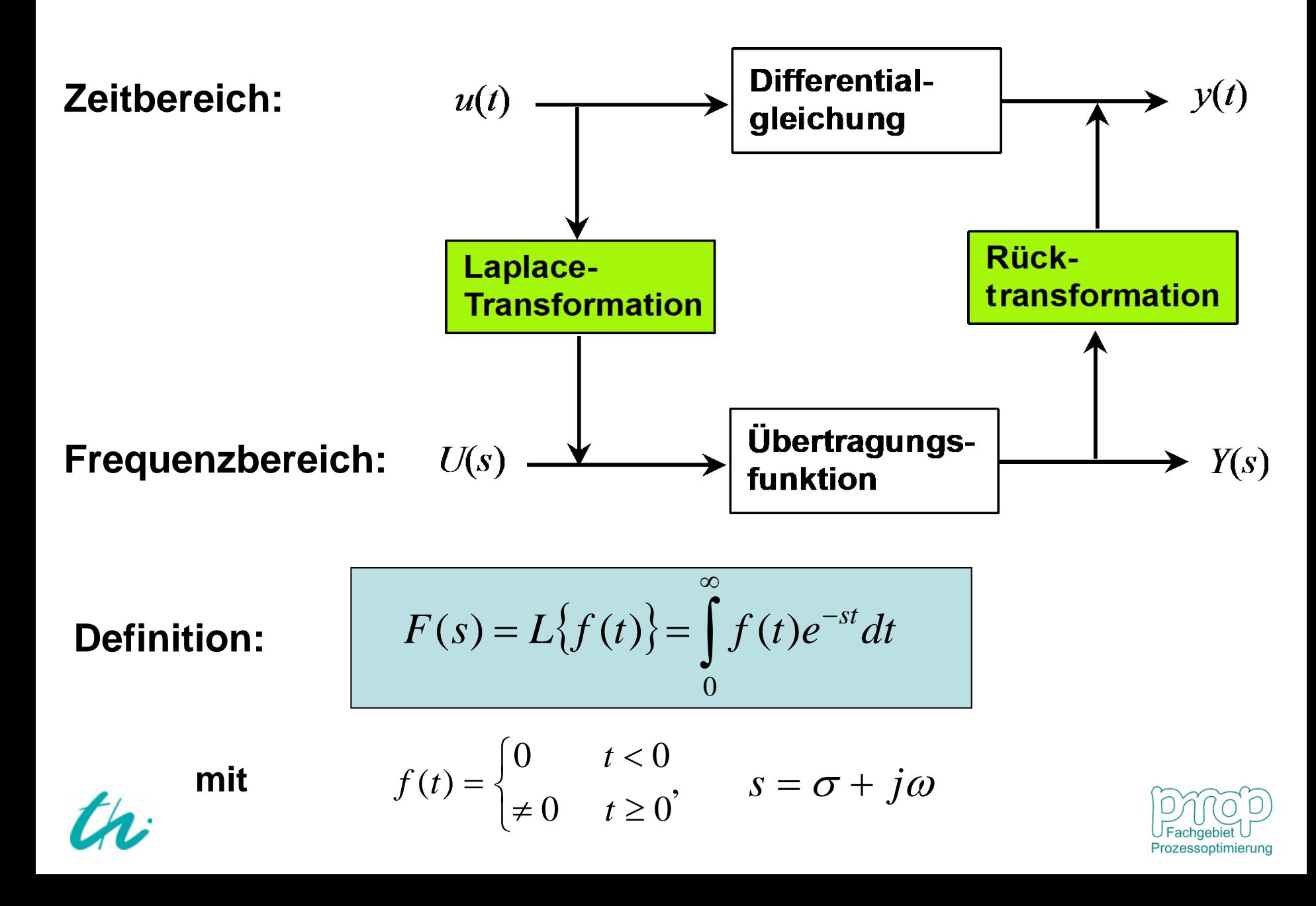

**Einheitssprung:**

$$
f(t) = \sigma(t) = \begin{cases} 0 & t < 0 \\ 1 & t \ge 0 \end{cases}
$$

$$
F(s) = L\{\sigma(t)\} = \int_{0}^{\infty} e^{-st} dt = -\frac{1}{s} e^{-st} \Big|_{0}^{\infty} = \frac{1}{s}
$$

 $R$ ampenfunktion:

$$
f(t)=t
$$

$$
F(s) = \int_{0}^{\infty} te^{-st} dt = \int_{0}^{\infty} (-\frac{1}{s}) de^{-st} = -\frac{1}{s} \left[ te^{-st} \Big|_{0}^{\infty} - \int_{0}^{\infty} e^{-st} dt \right] = \frac{1}{s^{2}}
$$

**Exponentialfunktion:**  $f(t) = e^{-at}$ 

$$
F(s) = \int_{0}^{\infty} e^{-at} e^{-st} dt = \int_{0}^{\infty} e^{-(s+a)t} dt = \frac{1}{s+a} e^{-(s+a)t} \Big|_{0}^{\infty} = \frac{1}{s+a}
$$

**Impulsfunktion:** 
$$
f(t) = \delta(t) = \lim_{\varepsilon \to 0} r_{\varepsilon}, \qquad r_{\varepsilon} = \begin{cases} 1/\varepsilon & 0 \le t \le \varepsilon \\ 0 & \text{sonst} \end{cases}
$$

**also**  $\delta(t) = 0$  für  $t \neq 0$ 

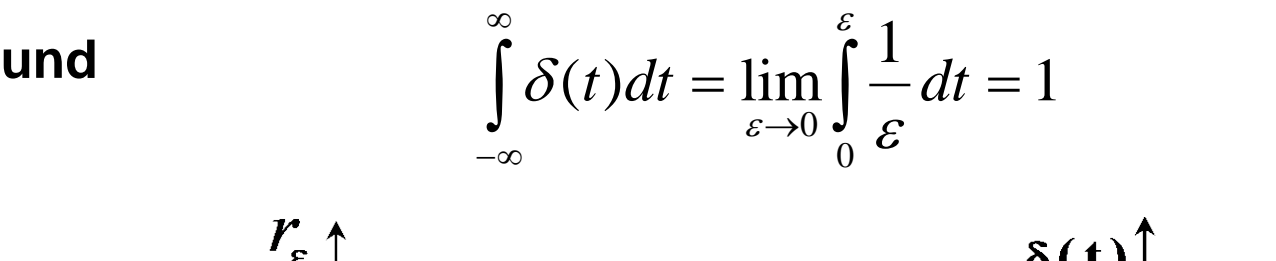

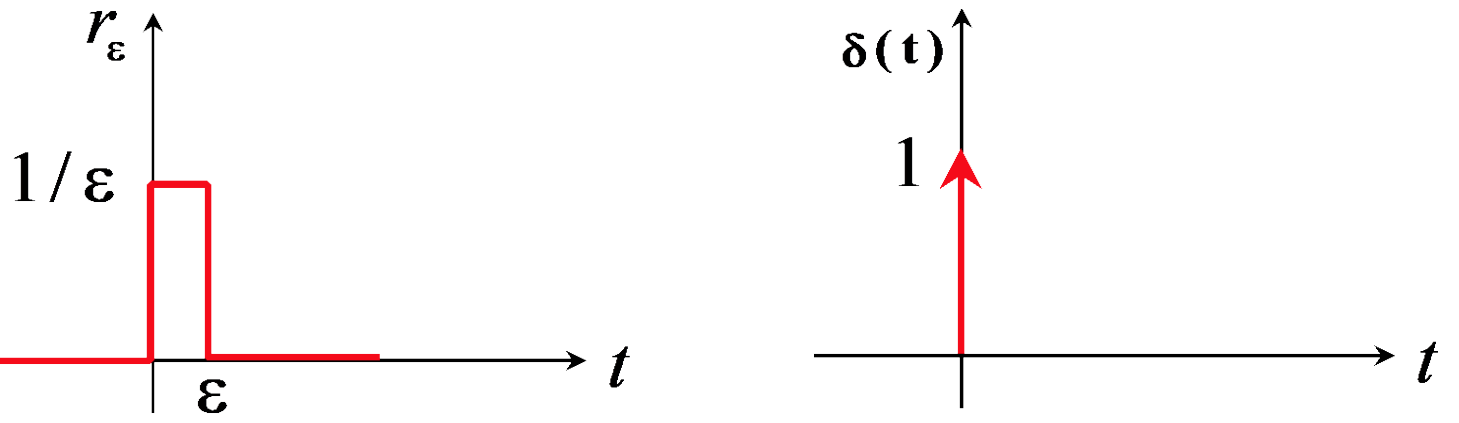

 $= L\{\delta(t)\} = \int \delta(t)e^{-st}dt = \lim_{\varepsilon \to 0} \int \frac{1}{\varepsilon}e^{-st}dt =$ ∞ − ε  $\varepsilon \rightarrow 0$   $\bullet$   $\varepsilon$  $\delta(t)\}$  =  $\delta$ 0 0 0  $F(s) = L\{\delta(t)\} = \int_0^\infty \delta(t) e^{-st} dt = \lim_{h \to 0} \int_0^e \frac{1}{h} e^{-st} dt = 1$ 

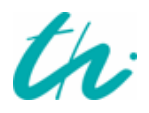

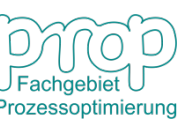

## <sup>6</sup> **Laplace-Transformation typischer Operatoren**

#### **Differential:**

$$
L\left\{\frac{df}{dt}\right\} = \int_{0}^{\infty} \left(\frac{df}{dt}\right) e^{-st} dt = \int_{0}^{\infty} e^{-st} df = \left[f(t)e^{-st}\right]_{0}^{\infty} - \int_{0}^{\infty} f(t)(-s)e^{-st} dt
$$

$$
= -f(0) + s \int_{0}^{\infty} f(t)e^{-st} dt = sF(s) - f(0)
$$

**Integral:**

$$
L\left\{\int_{0}^{t} f(z)dz\right\} = \int_{0}^{\infty} \left(\int_{0}^{t} f(z)dz\right) e^{-st} dt = -\frac{1}{s} \int_{0}^{\infty} \left(\int_{0}^{t} f(z)dz\right) de^{-st}
$$

$$
= -\frac{1}{s} \left[\left(\int_{0}^{t} f(z)dz\right) e^{-st} \Big|_{0}^{\infty} - \int_{0}^{\infty} f(t) e^{-st} dt\right]
$$

$$
= \frac{1}{s} \int_{0}^{\infty} f(t) e^{-st} dt = \frac{1}{s} F(s)
$$

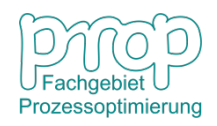

#### <sup>7</sup> **Eigenschaften der Laplace-Transformation**

**Zeitverschiebung (Totzeit):**

$$
L\{f(t-\tau)\} = \int_{0}^{\infty} f(t-\tau)e^{-st}dt = e^{-\tau s} \int_{0}^{\infty} f(t-\tau)e^{-s(t-\tau)}d(t-\tau)
$$

$$
= e^{-\tau s} \int_{0}^{\infty} f(\omega)e^{-s\omega}d\omega = e^{-\tau s}F(s)
$$

**Überlagerung:** 
$$
L\{a_1f_1(t) + a_2f_2(t)\}=a_1F_1(s) + a_2F_2(s)
$$

**Achtung:**  $L{f_1(t)f_2(t)} \neq F_1(s)F_2(s)$ 

 $\v{A}$ hnlichkeit:

$$
L\{f(at)\} = \int_{0}^{\infty} f(at)e^{-st}dt = \frac{1}{a}\int_{0}^{\infty} f(at)e^{-s(at)/a}d(at)
$$

$$
= \frac{1}{a}\int_{0}^{\infty} f(\omega)e^{-s\omega/a}d\omega = \frac{1}{a}\int_{0}^{\infty} f(\omega)e^{-\left(\frac{s}{a}\right)\omega}d\omega = \frac{1}{a}F\left(\frac{s}{a}\right)
$$

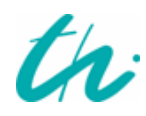

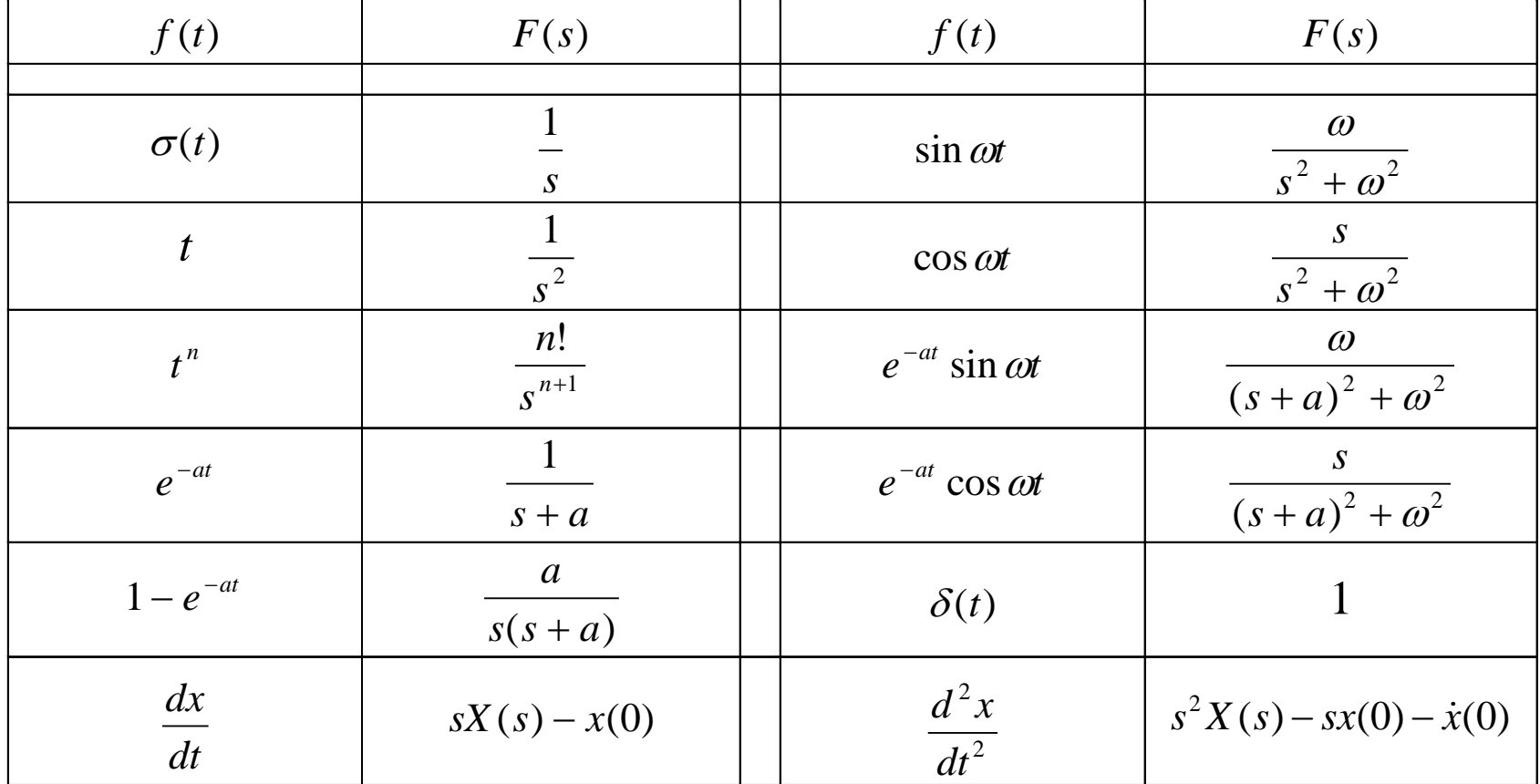

*Laplace-Transformation:* 

$$
f(t) \rightarrow F(s)
$$

$$
F(s) = L\{f(t)\}
$$

**Inverse Laplace-Transformation:**  $F(s) \rightarrow f(t)$   $| f(t) = L^{-1}{F(s)}$ 

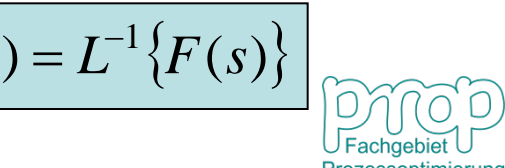

# **Wirkungen der Polstellen**

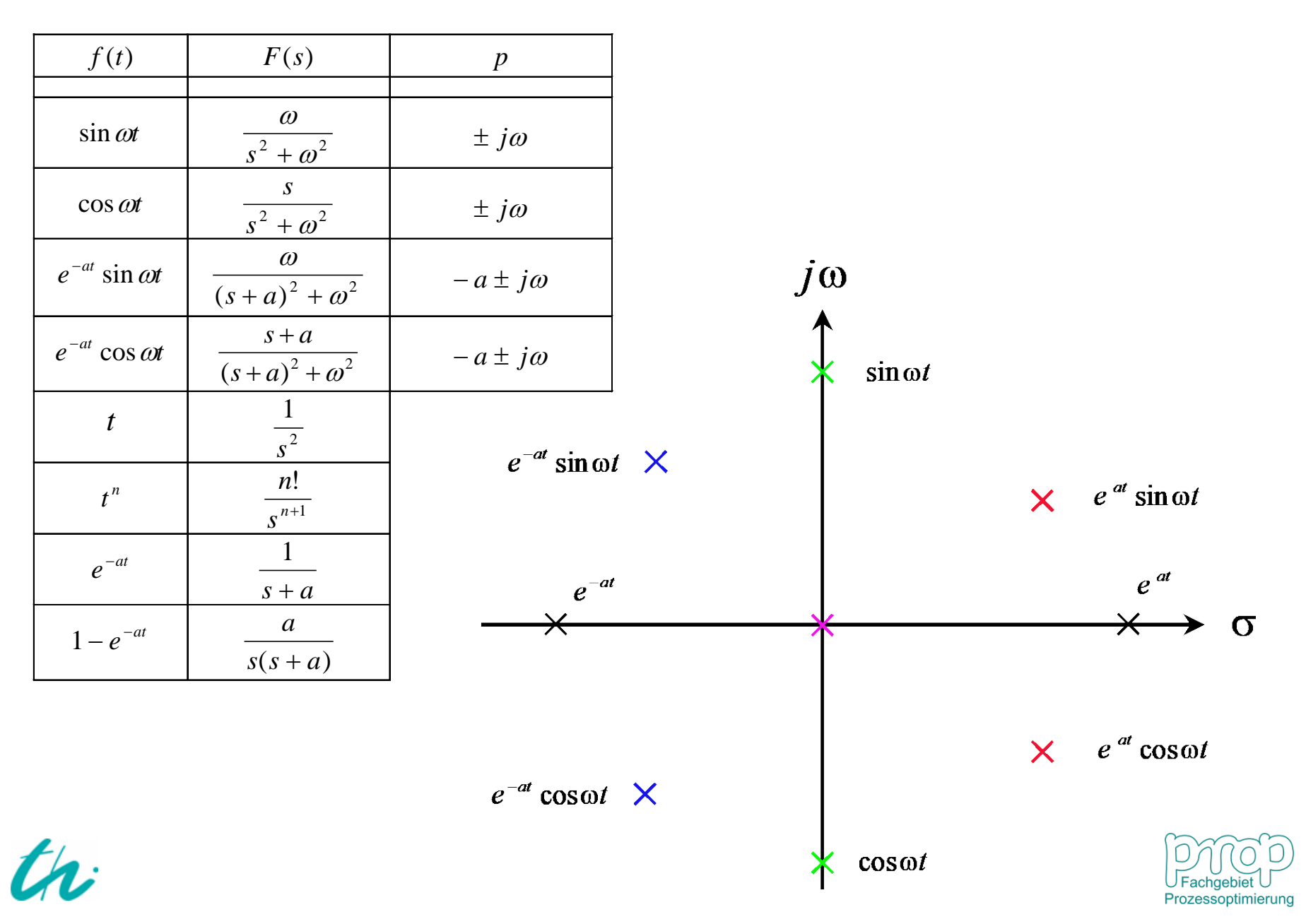

#### **Eigenschaften der Laplace-Transformation**

### **Satz vom Anfangswert:** *f* (0)

da 
$$
L\left\{\frac{df}{dt}\right\} = \int_{0}^{\infty} \left(\frac{df}{dt}\right) e^{-st} dt = sF(s) - f(0)
$$

$$
\lim_{s\to\infty}\int_{0}^{\infty}\left(\frac{df}{dt}\right)e^{-st}dt=\lim_{s\to\infty}\left[sF(s)-f(0)\right]
$$

Weil 
$$
\lim_{s \to \infty} \left( \frac{df}{dt} \right) e^{-st} = 0
$$

$$
f(0) = \lim_{s \to \infty} sF(s)
$$

**Beispiel:** 

$$
F(s) = \frac{1}{s(s+1)(s+2)}
$$
  
f(0) =  $\lim sF(s) = \lim \frac{1}{(s+1)(s+2)} =$ 

 $s \rightarrow \infty$  *s* 

 $\rightarrow \infty$   $\rightarrow \infty$   $(s+1)(s)$ 

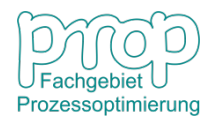

0

 $(s+1)(s+2)$ 

 $+1)(s +$ 

### <sup>11</sup> **Eigenschaften der Laplace-Transformation**

#### **Satz vom Endwert:** *f* (∞)

$$
\mathbf{da} \qquad \qquad L\bigg\{\frac{df}{dt}\bigg\} = \int_{0}^{\infty} \bigg(\frac{df}{dt}\bigg) e^{-st} dt = sF(s) - f(0)
$$

$$
\lim_{s\to 0}\int_{0}^{\infty}\left(\frac{df}{dt}\right)e^{-st}dt=\lim_{s\to 0}\left[sF(s)-f(0)\right]
$$

**Weil** 

$$
\lim_{s \to 0} \int_{0}^{\infty} \left(\frac{df}{dt}\right) e^{-st} dt = \int_{0}^{\infty} df = f(\infty) - f(0) = \lim_{s \to 0} sF(s) - f(0)
$$
\n
$$
f(\infty) = \lim_{s \to 0} sF(s)
$$

**Beispiel:**

\n
$$
F(s) = \frac{1}{s(s+1)(s+2)}
$$
\n
$$
f(\infty) = \lim_{s \to 0} sF(s) = \lim_{s \to 0} \frac{1}{(s+1)(s+2)} = \frac{1}{2}
$$

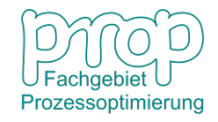

$$
F(s) \rightarrow f(t) \implies f(t) = L^{-1}\{F(s)\}
$$

**Umformung der Funktion zu elementaren Funktionen:**

$$
F(s) = F_1(s) + F_2(s) + \dots + F_n(s)
$$

**damit**

$$
f(t) = L^{-1}{F(s)} = L^{-1}{F_1(s)} + L^{-1}{F_2(s)} + \dots + L^{-1}{F_n(s)}
$$
  
=  $f_1(t) + f_2(t) + \dots + f_n(t)$ 

Für die Funktion (*m*<*n*)

$$
F(s) = \frac{b_0 s^m + b_1 s^{m-1} + \dots + b_{m-1} s + b_m}{s^n + a_1 s^{n-1} + \dots + a_{n-1} s + a_n} = \frac{Z(s)}{N(s)}
$$

mit

$$
N(s) = (s + s_1)(s + s_2) \cdots (s + s_n)
$$

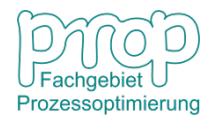

$$
N(s) = (s + s_1)(s + s_2) \cdots (s + s_n) = 0 \implies p_k = -s_k, \quad k = 1, \dots, n
$$

 $d$ ann  $\boldsymbol{I}$ 

$$
F(s) = \sum_{k=1}^{n} \frac{c_k}{s + s_k}
$$

damit 
$$
f(t) = L^{-1}{F(s)} = L^{-1}\left\{\sum_{k=1}^{n} \frac{c_k}{s + s_k}\right\} = \sum_{k=1}^{n} c_k e^{-s_k t}
$$

**Beispiel 1:** 

$$
F(s) = \frac{s+3}{(s+1)(s+2)} \qquad p_1 = -1, \quad p_2 = -2
$$

$$
F(s) = \frac{A}{s+1} + \frac{B}{s+2} = \frac{(A+B)s + (2A+B)}{(s+1)(s+2)}
$$
  
A+B=1, 2A+B=3  $\implies$  A=2, B=-1

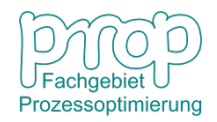

Daher 
$$
f(t) = 2e^{-t} - e^{-2t}
$$

**Beispiel 2:** 
$$
F(s) = \frac{1}{(s+2)(s^2+2s+2)}
$$
  $p_1 = -2$ ,  $p_{2,3} = -1 \pm j$ 

$$
F(s) = \frac{A}{s+2} + \frac{Bs+C}{s^2+2s+2} = \frac{(A+B)s^2 + (2A+2B+C)s + 2(A+C)}{(s+2)(s^2+2s+2)}
$$

$$
A + B = 0
$$
,  $2A + 2B + C = 0$ ,  $2A + 2C = 1$   $\Rightarrow$   $A = \frac{1}{2}$ ,  $B = -\frac{1}{2}$ ,  $C = 0$ 

Dahe

$$
F(s) = \frac{1}{2} \left( \frac{1}{s+2} - \frac{s}{s^2 + 2s + 2} \right) = \frac{1}{2} \left( \frac{1}{s+2} - \frac{s}{(s+1)^2 + 1} \right)
$$

$$
= \frac{1}{2} \left( \frac{1}{s+2} - \frac{s+1-1}{(s+1)^2+1} \right) = \frac{1}{2} \left( \frac{1}{s+2} - \frac{s+1}{(s+1)^2+1} + \frac{1}{(s+1)^2+1} \right)
$$

dann

$$
f(t) = \frac{1}{2} \Big( e^{-2t} - e^{-t} \cos t + e^{-t} \sin t \Big)
$$

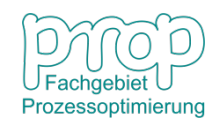

**Beispiel 3:** 
$$
F(s) = \frac{1}{(s+2)(s+1)^2}
$$
  $p_1 = -2$ ,  $p_{2,3} = -1$ 

$$
F(s) = \frac{A}{s+2} + \frac{Bs+C}{s^2+2s+1} = \frac{(A+B)s^2 + (2A+2B+C)s + (A+2C)}{(s+2)(s^2+2s+1)}
$$

 $A + B = 0$ ,  $2A + 2B + C = 0$ ,  $A + 2C = 1 \implies A = 1, B = -1, C = 0$ 

Daher

$$
F(s) = \frac{1}{s+2} - \frac{s}{s^2 + 2s + 1} = \frac{1}{s+2} - \frac{s}{(s+1)^2}
$$

$$
= \frac{1}{s+2} - \frac{s+1-1}{(s+1)^2} = \frac{1}{s+2} - \frac{1}{(s+1)} + \frac{1}{(s+1)^2}
$$

dann

$$
f(t) = e^{-2t} - e^{-t} + te^{-t}
$$

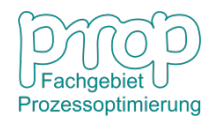

### <sup>16</sup> **Lösung linearer Differentialgleichungen**

$$
\frac{d^{n} y}{dt^{n}} + a_1 \frac{d^{n-1} y}{dt^{n-1}} + \dots + a_{n-1} \frac{dy}{dt} + a_n y = z(t)
$$

#### **Laplace-Transformation:**

$$
N(s)Y(s) = Z(s) \Rightarrow Y(s) = \frac{Z(s)}{N(s)} \Rightarrow y(t) = L^{-1} \left\{ \frac{Z(s)}{N(s)} \right\}
$$

**Beispiel:** 

$$
\frac{d^2 y}{dt^2} + 5\frac{dy}{dt} + 6y = e^{-t}, \quad y(0) = \dot{y}(0) = 0
$$

Laplace-Transformation: 1  $(s^2 + 5s + 6)Y(s) = \frac{1}{s}$ +  $+ 5s + 6)Y(s) =$ *s*  $s^2 + 5s + 6$ *Y* (*s* 

$$
Y(s) = \frac{1}{(s+1)(s^2+5s+6)} = \frac{1}{(s+1)(s+2)(s+3)} = \frac{A}{s+1} + \frac{B}{s+2} + \frac{C}{s+3}
$$

Daher  $y(t) = Ae^{-t} + Be^{-2t} + Ce^{-3t}$ 

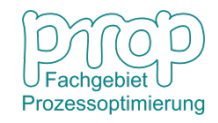

# <sup>17</sup> **Übertragungsfunktion**

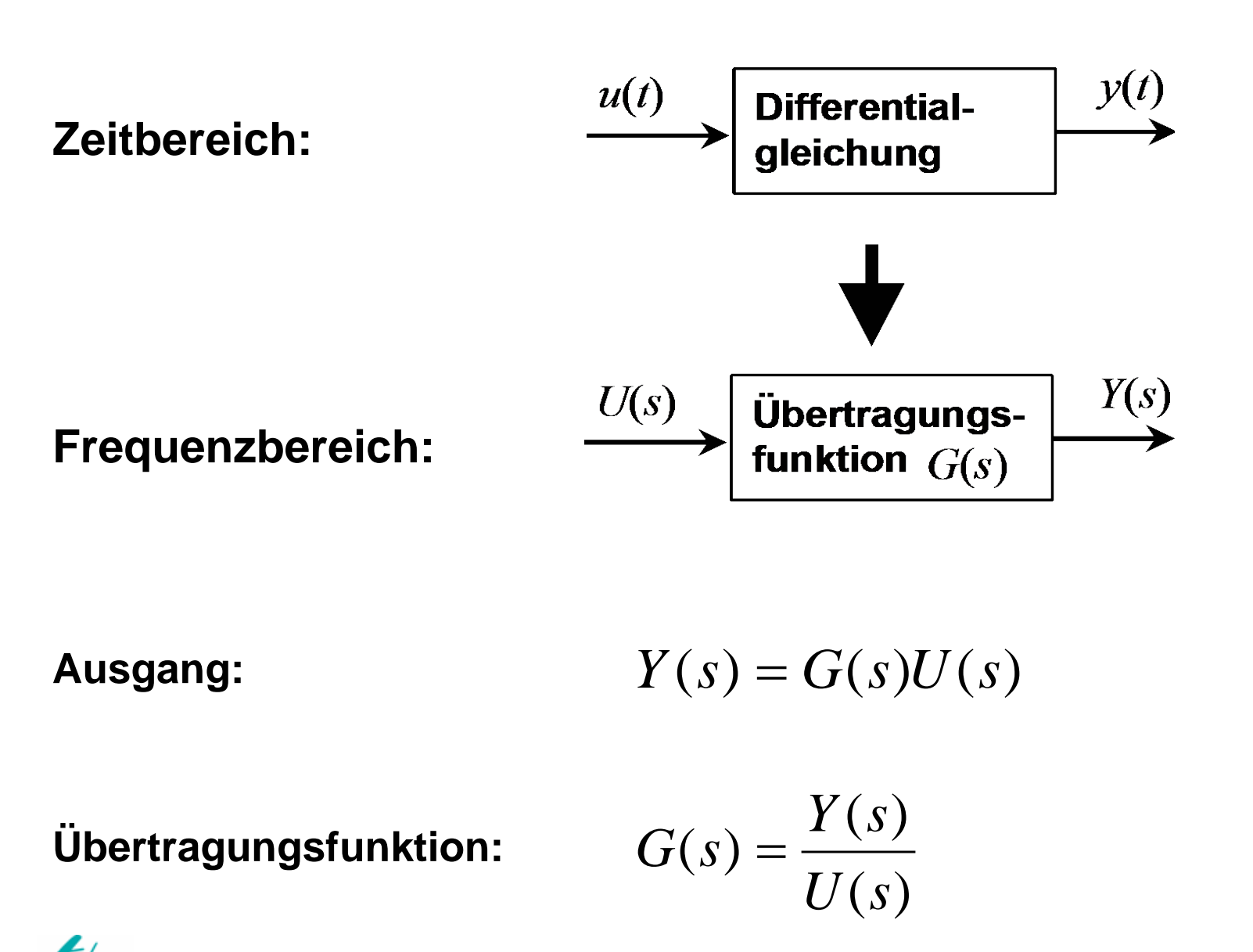

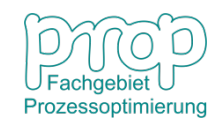

**P-Glied (Proportional-Glied):**  $y(t) = K_p u(t)$ 

$$
Y(s) = K_P U(s) \Rightarrow G(s) = \frac{Y(s)}{U(s)} = K_P
$$

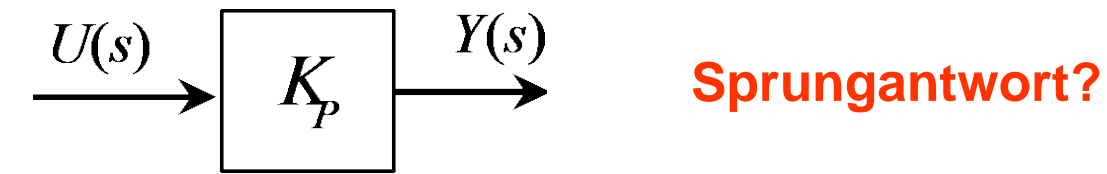

**I-Glied (Integrierglied):** 

$$
y(t) = K_I \int_0^t u(\tau) d\tau
$$

$$
Y(s) = \frac{K_I}{s}U(s) \Rightarrow G(s) = \frac{Y(s)}{U(s)} = \frac{K_I}{s}
$$

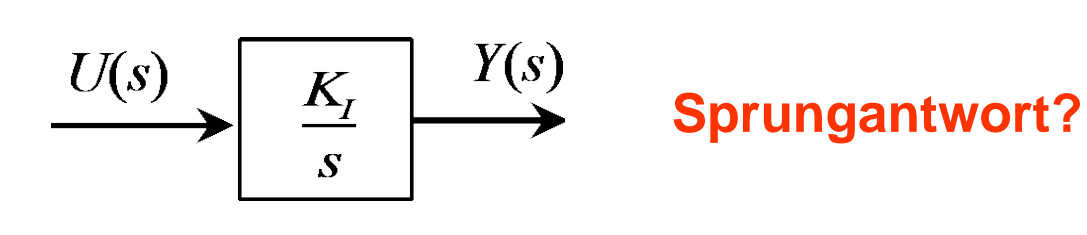

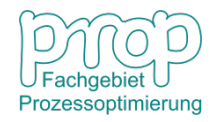

 $u(t) = K_D \frac{du}{dt}$ ,  $u(0) = 0$ *dt du*  $y(t) = K_D$ **D-Glied (Differenzierglied):**  $\left\langle \frac{U(s)}{S} \right\rangle K_{D} s \left\langle \frac{Y(s)}{S} \right\rangle$  Sprungantwort?  $K_{D}^{S}$  $Y(s) = K_D sU(s) \Rightarrow G(s) = \frac{Y(s)}{U(s)} = K_D$ 

 $\sum_{1}^{x} \frac{dy}{dt} + y(t) = K_{p}u, \quad y(0) = 0$ *dt* **PT<sub>1</sub>-Glied (Verzögerungs-,**  $T_1 \frac{dy}{dt} + y(t) = K_p$  **Trägheitsglied):**

$$
T_1 sY(s) + Y(s) = K_P U(s) \quad \Rightarrow \qquad G(s) = \frac{Y(s)}{U(s)} = \frac{K_P}{T_1 s + 1}
$$

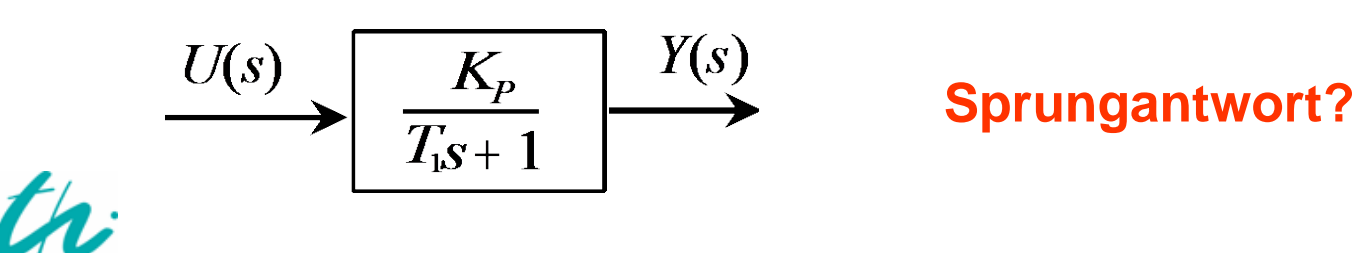

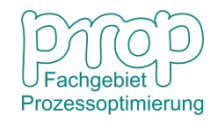

**Die Sprungantwort:** 
$$
y(t) = K_p(1 - e^{-\frac{t}{T_1}})
$$

$$
mit \t y(0) = 0, \t y(\infty) = K_P
$$

**Da** 
$$
\dot{y}(t) = \frac{K_P}{T_1} e^{-\frac{t}{T_1}}
$$
 **dan**  $\dot{y}(0) = \frac{K_P}{T_1}$ 

$$
\text{Wenn} \qquad t = T_1 \qquad \text{dann} \qquad y(T_1) = K_P(1 - e^{-1}) = 0,632K_P
$$

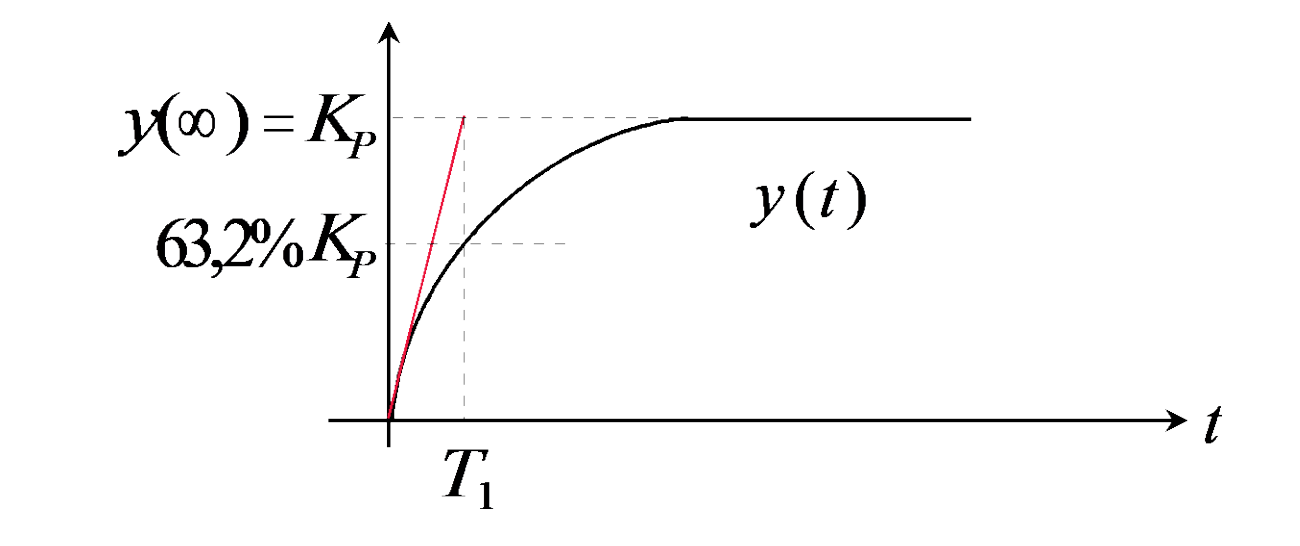

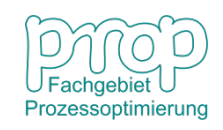

**PT<sub>1</sub>T<sub>t</sub>** (Verzögerung + Totzeit):

$$
T_1 \frac{dy}{dt} + y(t) = K_p u(t - T_t), \quad y(0) = 0
$$

Die Parameter:

- $K_{\overline{P}}:$  Verstärkung
- $T_{\!\scriptscriptstyle 1}$  : Trägheitszeitkonstante
- $T_{\overline{t}}$  : **Totzeit**

Die Sprungantwort:

$$
G(s) = \frac{Y(s)}{U(s)} = \frac{K_P e^{-T_t s}}{T_1 s + 1}
$$

$$
\xrightarrow{U(s)} \frac{K_{p}e^{-T_{p}s}}{T_{p}s+1} \xrightarrow{Y(s)}
$$

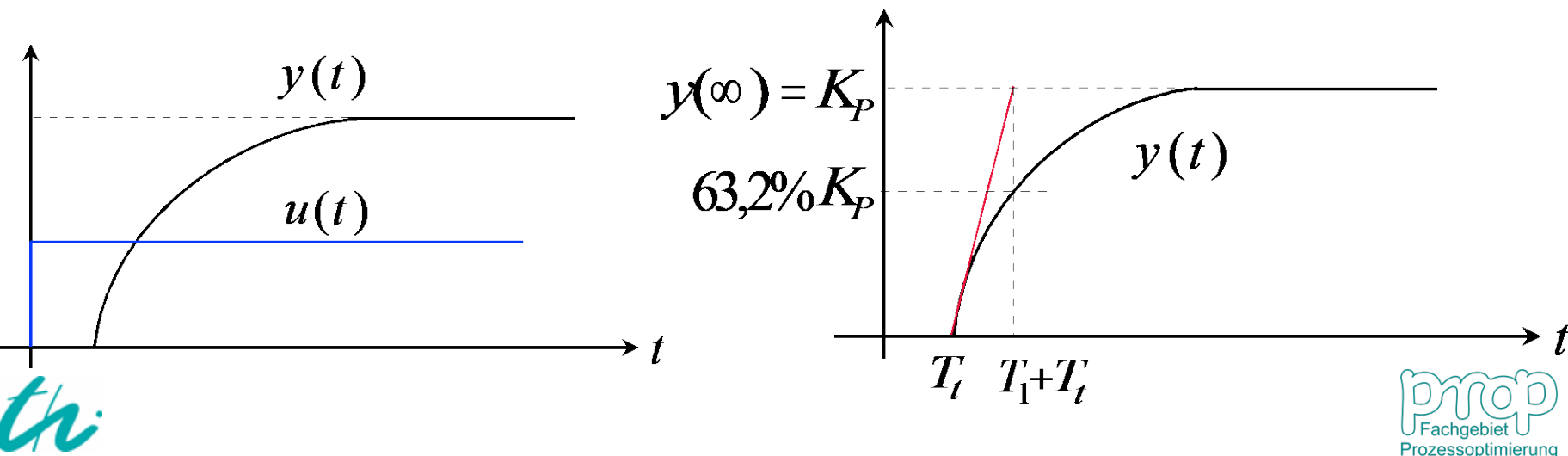

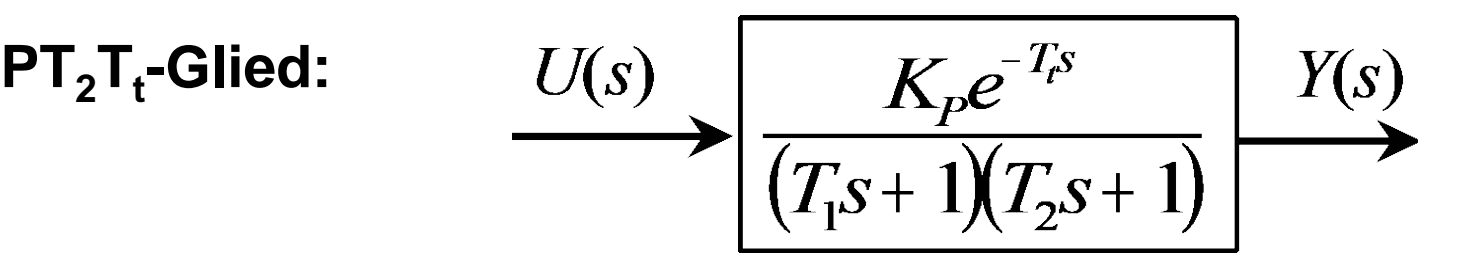

PT<sub>3</sub>-Glied (z.B. Behälterkaskade):

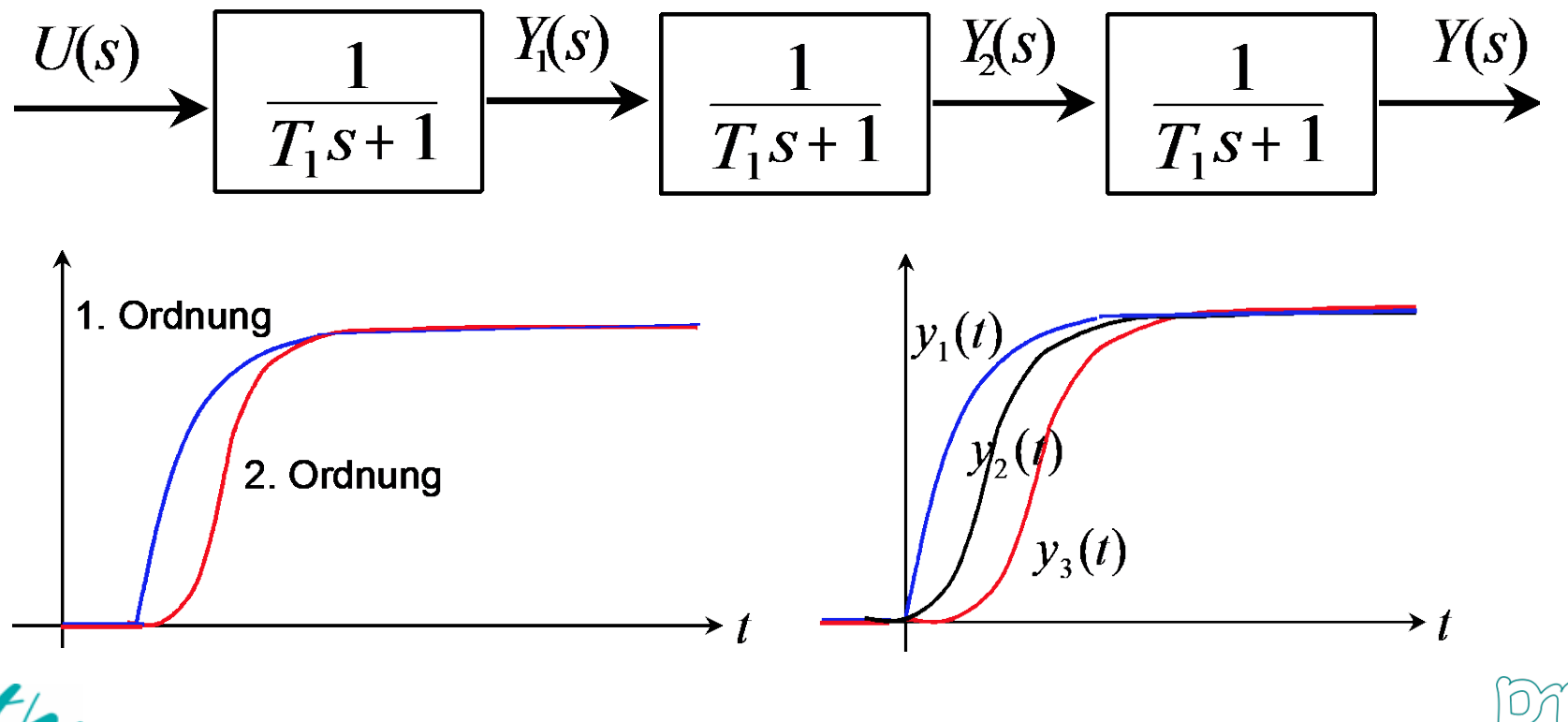

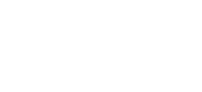

Prozessoptimierung

### <sup>23</sup> **Übertragungsfunktion allgemeiner Systeme:**

$$
\frac{d^{n} y}{dt^{n}} + a_{1} \frac{d^{n-1} y}{dt^{n-1}} + \dots + a_{n-1} \frac{dy}{dt} + a_{n} y = k_{u} u + k_{z} z
$$

Die Eigenschaften des Systems sind schwer zu analysieren! Man möchte die Differentialgleichung in eine algebraische Gleichung umwandeln.

$$
s^{n}Y(s) + a_{1}s^{n-1}Y(s) + \dots + a_{n-1}sY(s) + a_{n}Y(s) = k_{u}U(s) + k_{z}Z(s)
$$
  

$$
Y(s) = \frac{k_{u}U(s)}{s^{n} + a_{1}s^{n-1} + \dots + a_{n-1}s + a_{n}} + \frac{k_{z}Z(s)}{s^{n} + a_{1}s^{n-1} + \dots + a_{n-1}s + a_{n}}
$$

#### **Physikalische Bedeutung:**

$$
Z(s) \longrightarrow \boxed{\frac{k_{z}}{s^{n} + a_{1}s^{n-1} + \dots + a_{n-1}s + a_{n}}
$$
\n
$$
U(s) \longrightarrow \boxed{\frac{k_{u}}{s^{n} + a_{1}s^{n-1} + \dots + a_{n-1}s + a_{n}}}
$$
\n
$$
Y(s)
$$

# <sup>24</sup> **Blockschaltbild (Strukturbild):**

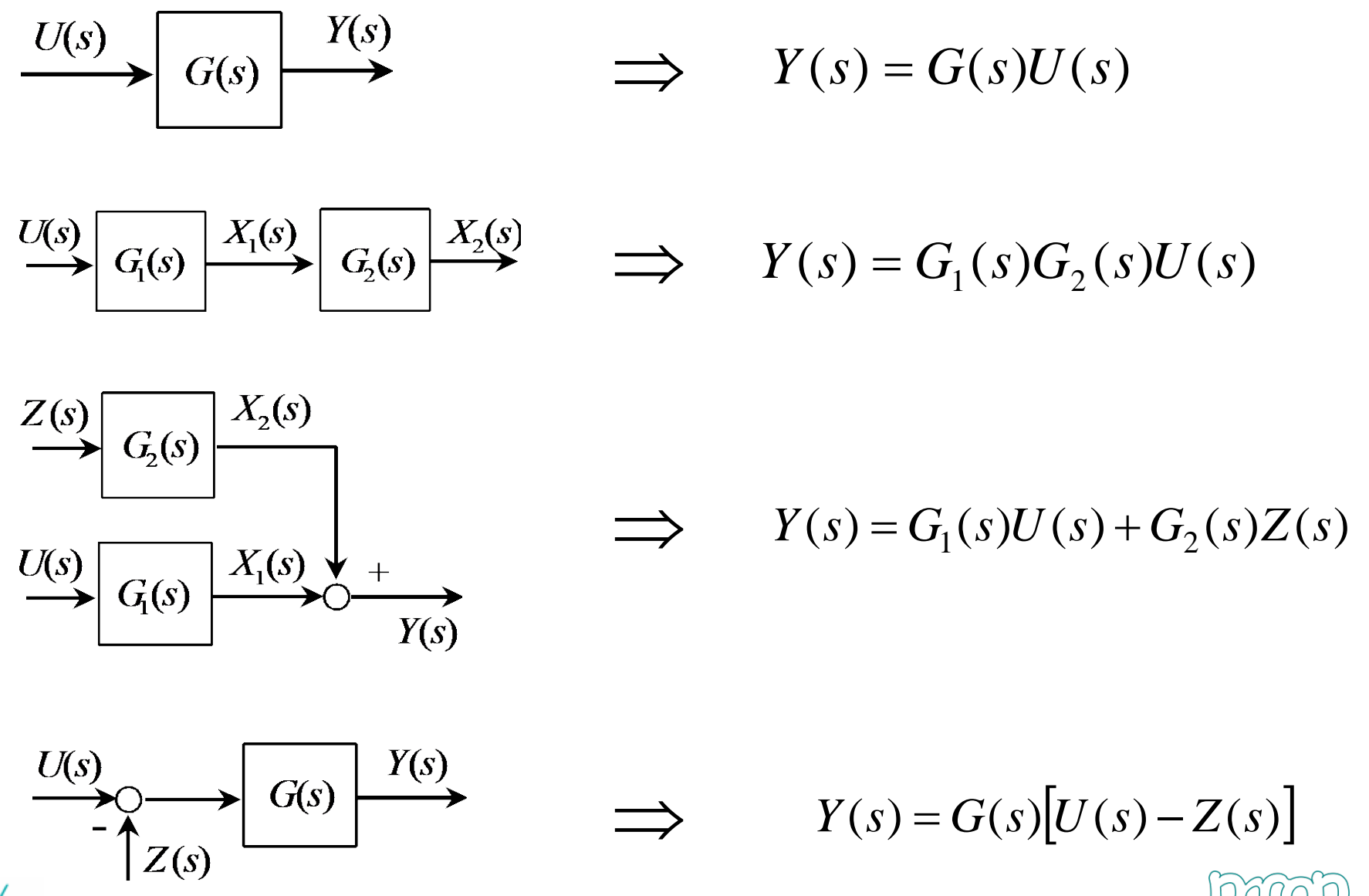

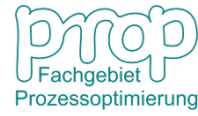

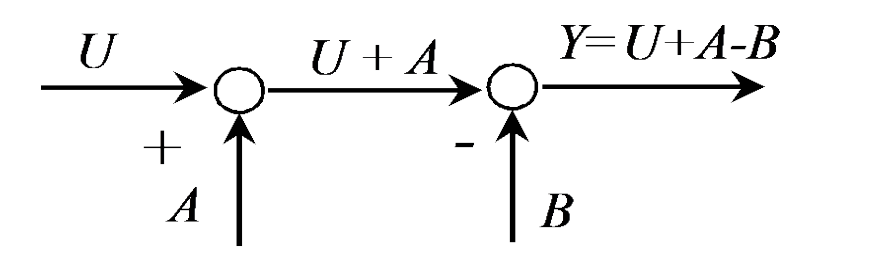

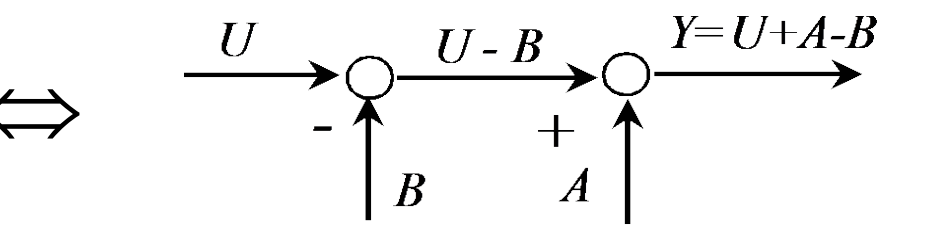

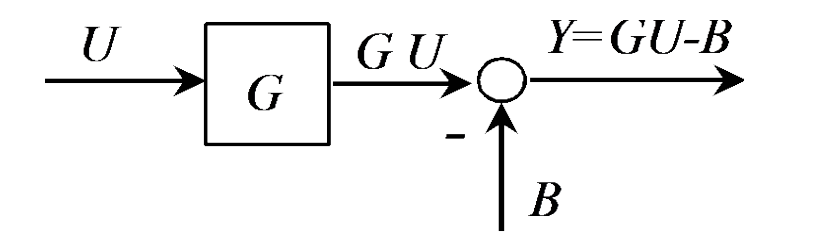

⇔

⇔

⇔

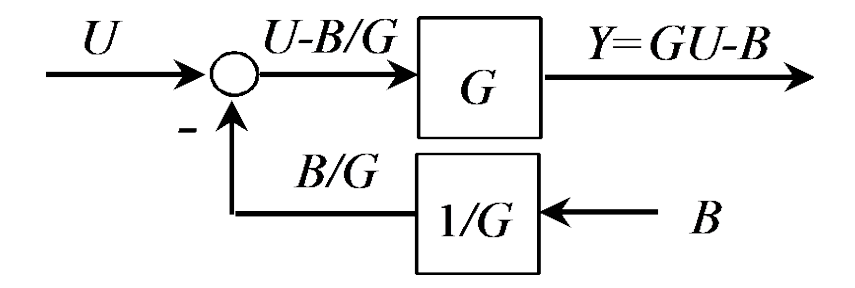

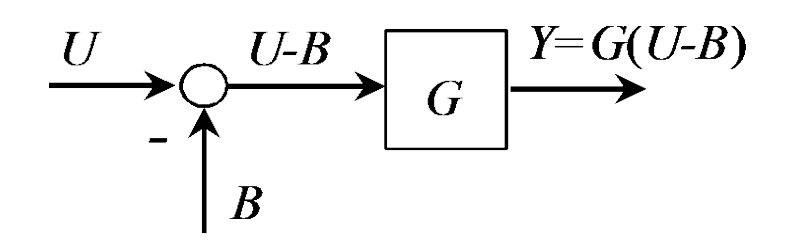

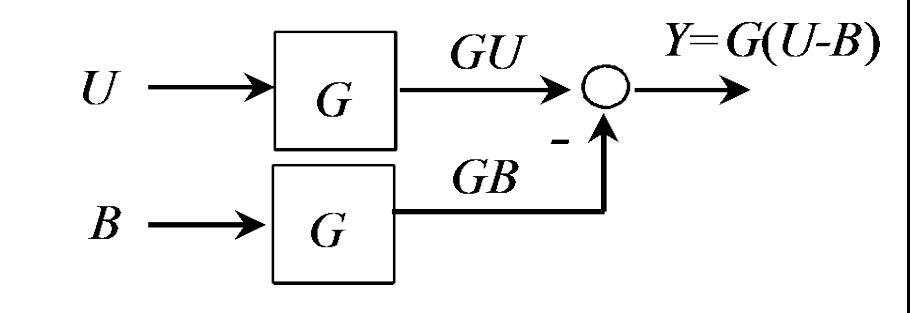

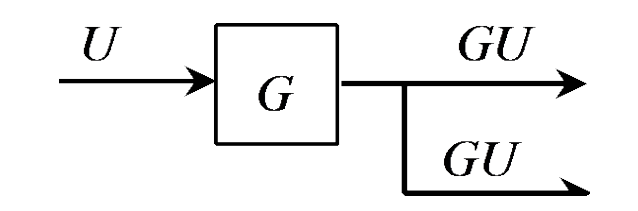

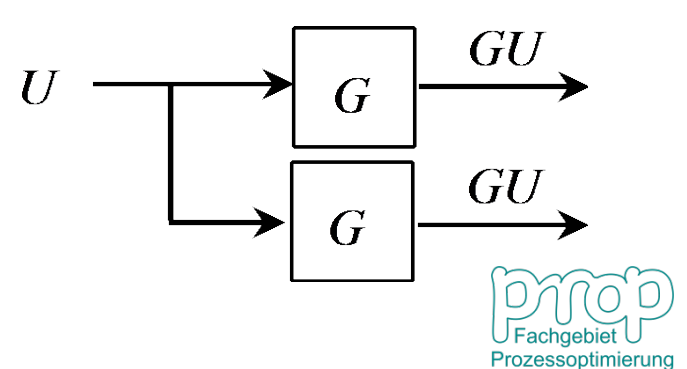

# **Dynamik eines Behälters:** <sup>26</sup>

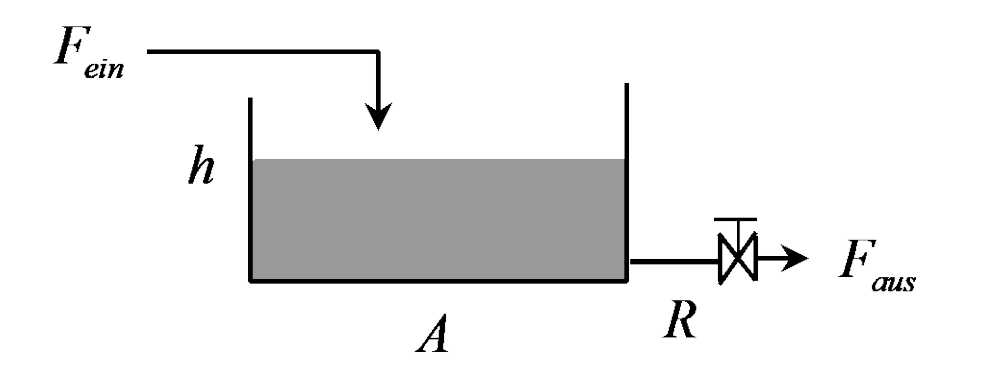

Bilanzgleichungen:

$$
A\frac{dh}{dt}=F_{\text{ein}}-F_{\text{aus}},\quad h(0)=h_0
$$

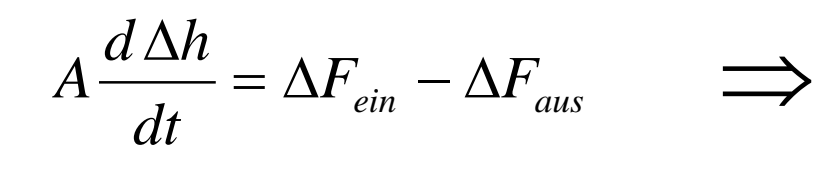

$$
H(s) = \frac{1}{As} \big[ F_{\text{ein}}(s) - F_{\text{aus}}(s) \big]
$$

 $\Rightarrow$   $\frac{H(s)}{F_{\text{ein}}(s)} = \frac{K}{RAs+1}$ 

 $F_{\text{ein}}(s)$ 

*ein*

*H s*

 $(s)$ 

=

$$
\Delta F_{\text{aus}} = \frac{\Delta h}{R} \qquad \Longrightarrow
$$

$$
\Delta F_{\text{aus}} = \frac{\Delta h}{R} \qquad \Longrightarrow \qquad F_{\text{aus}}(s) = \frac{1}{R} H(s)
$$

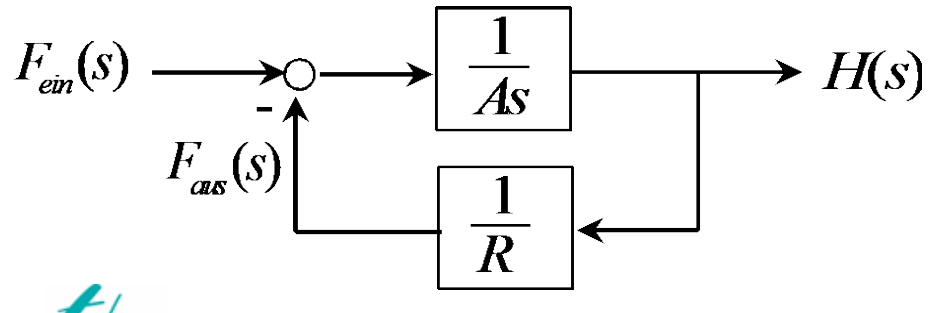

**Negative Rückführung!**

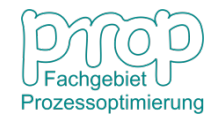

+

*R*

*RAs*

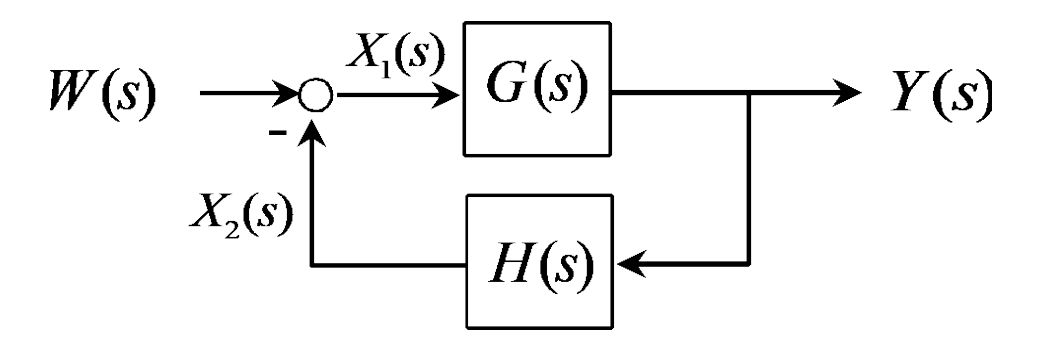

**Wie lautet die Übertragungsfunktion zwischen W und Y?**

$$
X_1(s) = W(s) - X_2(s)
$$
  
\n
$$
Y(s) = G(s)X_1(s)
$$
  
\n
$$
X_2(s) = H(s)Y(s)
$$
  
\n
$$
X_1(s) = \frac{Y(s)}{G(s)}
$$
  
\n
$$
X_1(s) = \frac{Y(s)}{G(s)}
$$
  
\n
$$
X_2(s) = H(s)Y(s)
$$
  
\n
$$
\frac{Y(s)}{G(s)} = W(s) - H(s)Y(s)
$$

$$
\frac{Y(s)}{G(s)} + H(s)Y(s) = W(s) \implies \left[\frac{1}{G(s)} + H(s)\right]Y(s) = W(s)
$$
\n
$$
\frac{1 + G(s)H(s)}{G(s)}\bigg|Y(s) = W(s) \implies \frac{Y(s)}{W(s)} = \frac{G(s)}{1 + G(s)H(s)}
$$

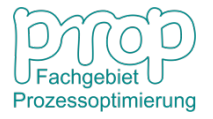

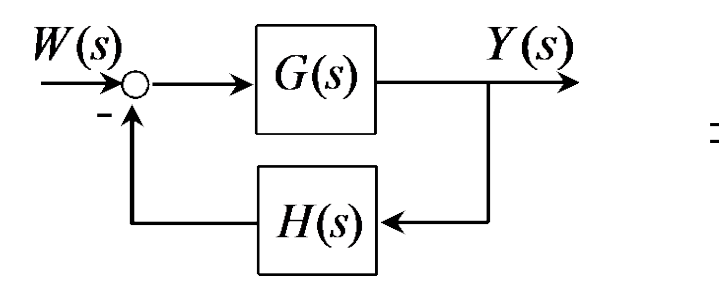

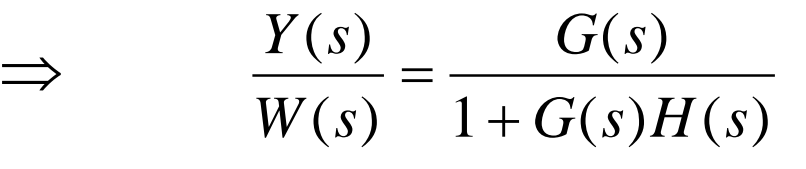

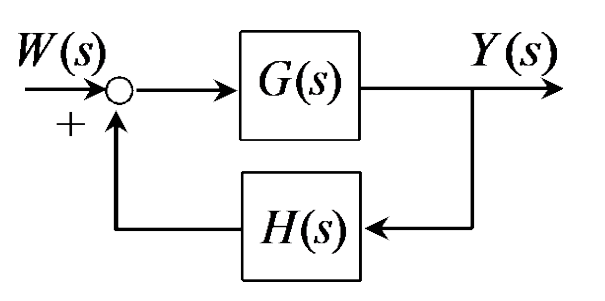

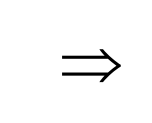

⇒

$$
\Rightarrow \qquad \frac{Y(s)}{W(s)} = \frac{G(s)}{1 - G(s)H(s)}
$$

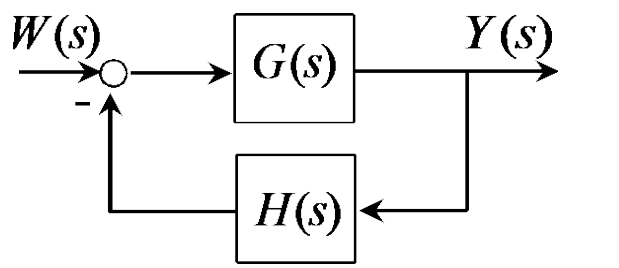

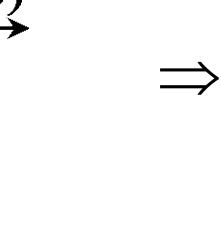

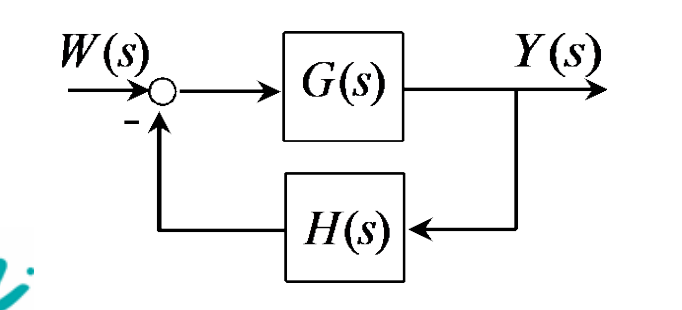

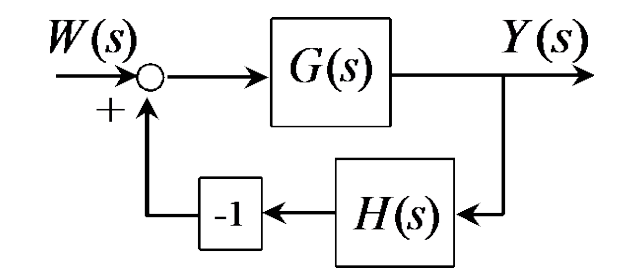

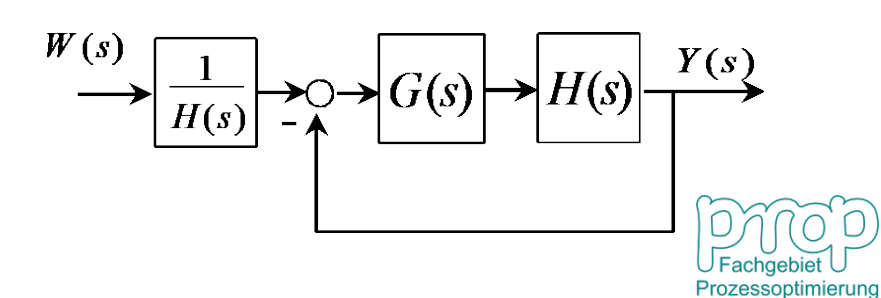

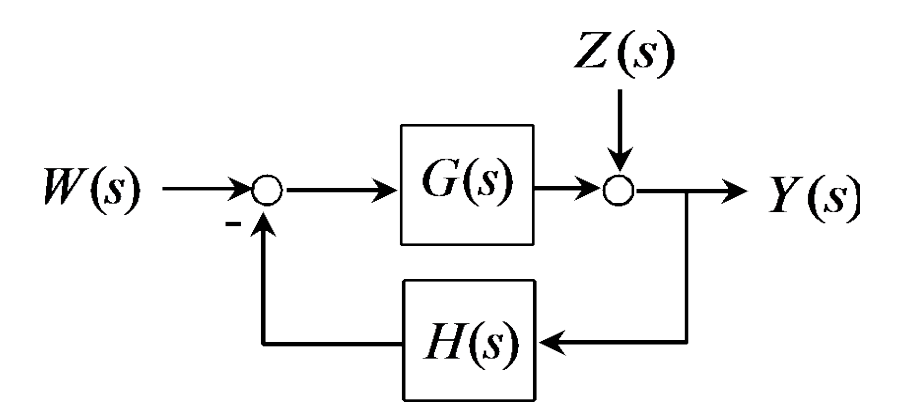

Wenn  $Z(s) = 0$ 

Wenn  $W(s) = 0$ 

$$
\frac{Y(s)}{W(s)} = \frac{G(s)}{1 + G(s)H(s)}
$$

$$
\frac{Y(s)}{Z(s)} = ?
$$

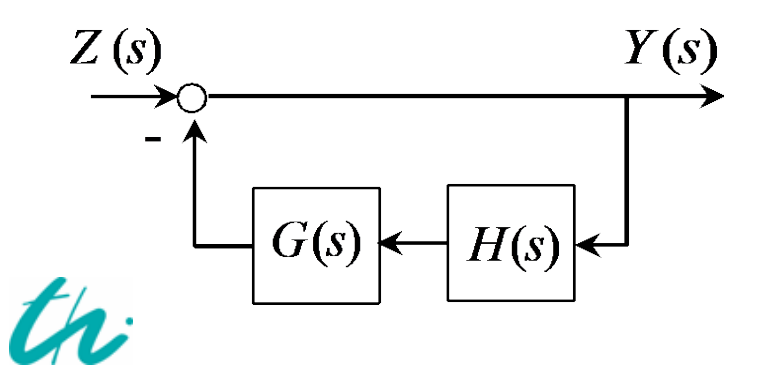

$$
\Rightarrow \qquad \frac{Y(s)}{Z(s)} = \frac{1}{1 + G(s)H(s)}
$$

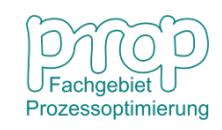

#### **Beispiel: Temperatur im Gewächshaus** <sup>30</sup>

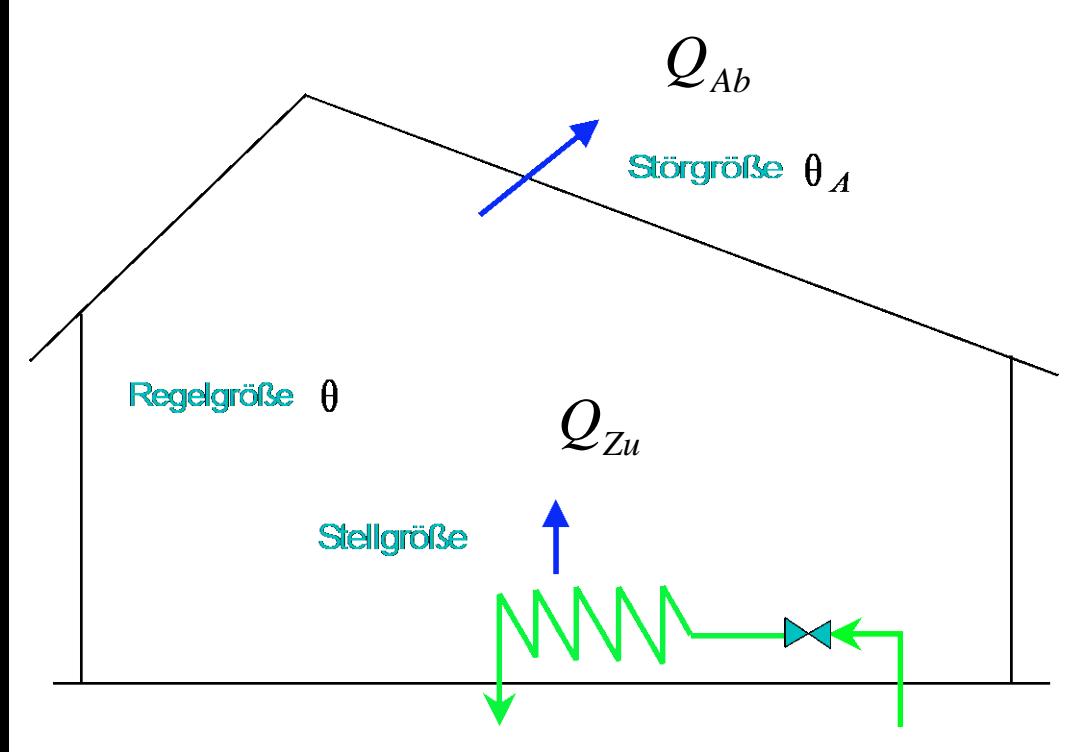

Übertragungsfunktion:

$$
\theta(s) = \frac{k_u}{T_1 s + 1} Q_{Zu}(s) + \frac{k_z}{T_1 s + 1} \theta_A(s)
$$

Führungsstrecke:

$$
\theta(s) = \frac{k_u}{T_1 s + 1} Q_{Zu}(s)
$$

Störstrecke:

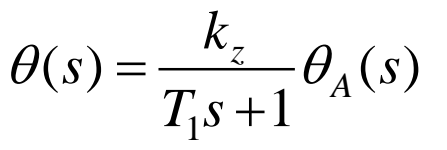

 $\theta$ <sub>A</sub>(s)  $\frac{k_z}{T_1s+1}$  $Q_{Z_u}(s)$  $\theta$  $\frac{k_{u}}{k_{u}}$  $\overline{T_1s+1}$ 

Die Gleichung durch die Änderung:

$$
T_1 \frac{d\Delta\theta}{dt} + \Delta\theta = k_u \Delta Q_{Zu} + k_z \Delta\theta_A
$$

Laplace-Transformation:

$$
(\mathcal{T}_1 s + 1)\theta(s) = k_u Q_{Zu}(s) + k_z \theta_A(s)
$$

Prozessoptimierung

## **Beispiel: Ein Mischungsprozess** <sup>31</sup>

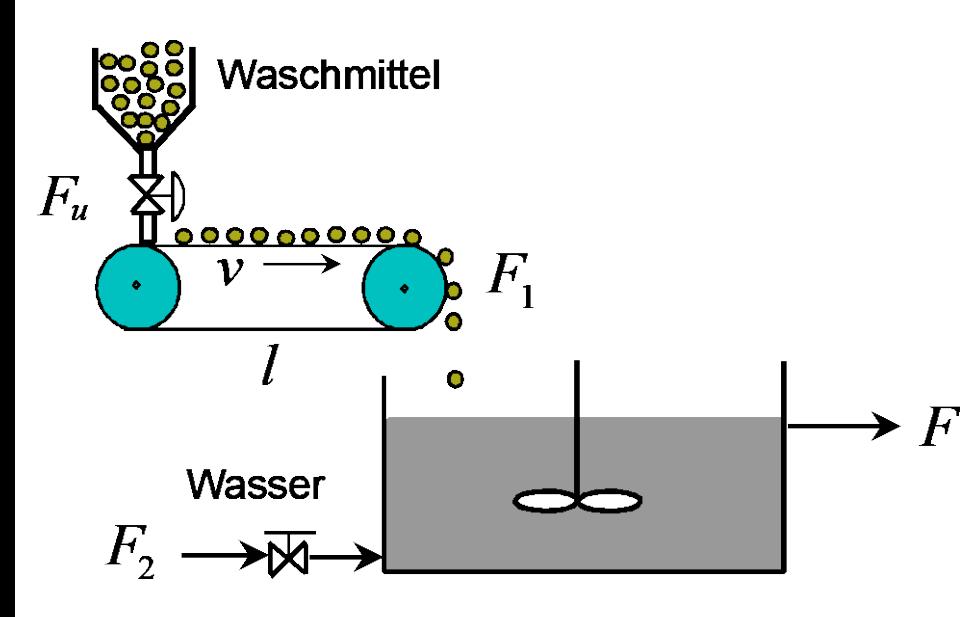

Modellgleichung:

$$
T_1 \frac{d\Delta C}{dt} + \Delta C = k_u \Delta F_u (t - T_t) + k_z \Delta F_2
$$

Laplace-Transformation:

$$
C(s) = \frac{k_u e^{-T_t s}}{T_1 s + 1} F_u(s) + \frac{k_z}{T_1 s + 1} F_2(s)
$$

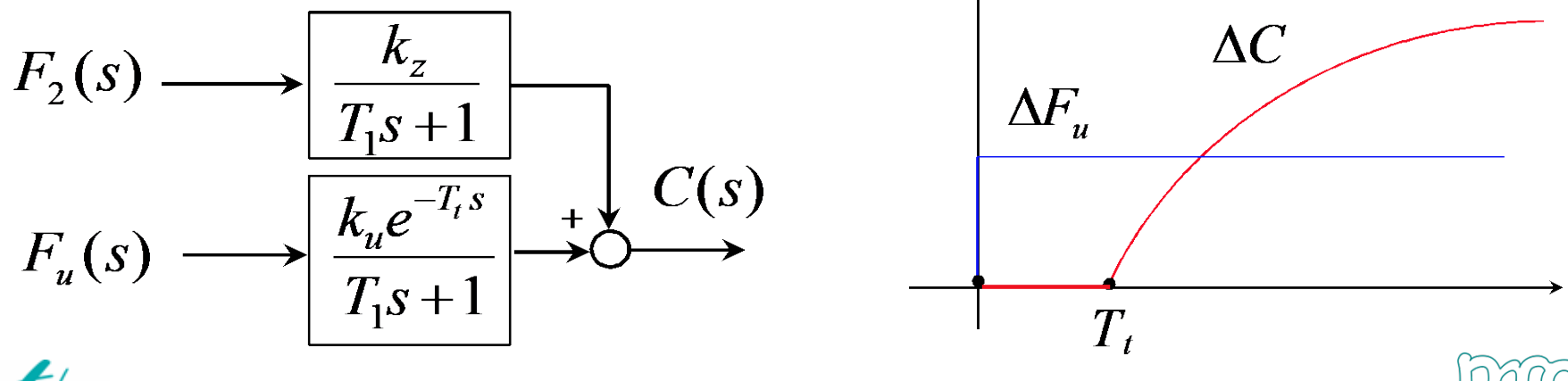

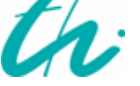

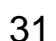

t

Prozessoptimierung

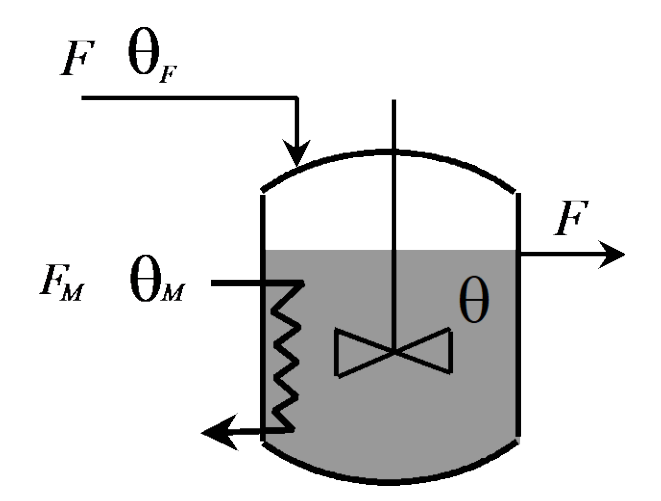

**Energiebilanz:**

$$
\frac{dH}{dt} = Q_F - Q_M + Q_R
$$

 $P_P \rho V \frac{dV}{dt} = F C_P \rho (\theta_F - \theta) - Q_M + Q_R$  $C_P \rho V \frac{d\theta}{dt} = F C_P \rho (\theta_F - \theta) - Q_M +$  $\rho$ 

wobei

$$
Q_R = rV = k_0 e^{-\frac{E}{R\theta}}V
$$

Daher 
$$
C_P \rho V \frac{d\theta}{dt} = FC_P \rho (\theta_F - \theta) - Q_M + k_0 e^{-\frac{E}{R\theta}} V
$$

$$
\frac{V}{F}\frac{d\theta}{dt} = \theta_F - \theta - \frac{Q_M}{C_P\rho F} + \frac{k_0 V}{C_P\rho F}e^{-\frac{E}{R\theta}}
$$

also 
$$
T_1 \frac{d\theta}{dt} + \theta = \theta_F - k_u Q_M + k_R e^{-\frac{E}{R\theta}}
$$

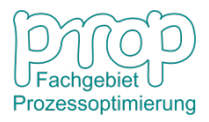

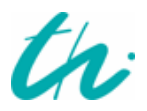

**Der Prozess ist nichtlinear!**

**Linearisierung am Arbeitspunkt:**

$$
T_1 \frac{d \Delta \theta}{dt} + \Delta \theta = \Delta \theta_F - k_u \Delta Q_M + k_R \frac{E}{R \theta_0^2} e^{-\frac{E}{R \theta_0}} \Delta \theta
$$

Damit 
$$
T_1 \frac{d\Delta\theta}{dt} + (1 - \widetilde{k}_R)\Delta\theta = \Delta\theta_F - k_u \Delta Q_M
$$

Normalerweise

$$
\widetilde{k}_R>>1
$$

D.h. 
$$
T_1 \frac{d\Delta\theta}{dt} - \widetilde{k}_R \Delta\theta = \Delta\theta_F - k_u \Delta Q_M
$$

D.h.

$$
\frac{T_1}{\tilde{k}_R} \frac{d \Delta \theta}{dt} - \Delta \theta = \frac{1}{\tilde{k}_R} \Delta \theta_F - \frac{k_u}{\tilde{k}_R} \Delta Q_M
$$

$$
\widetilde{T}_1 \frac{d\Delta\theta}{dt} - \Delta\theta = k_z \Delta\theta_F - \widetilde{k}_u \Delta Q_w
$$

*<sup>d</sup> <sup>T</sup>* <sup>−</sup> <sup>∆</sup> <sup>=</sup> <sup>∆</sup> <sup>−</sup> <sup>∆</sup> <sup>~</sup> <sup>∆</sup> <sup>~</sup> <sup>1</sup> <sup>θ</sup> <sup>θ</sup> <sup>θ</sup> **Wie verhält sich die Temperatur?**

Prozessoptimierung

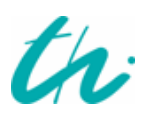

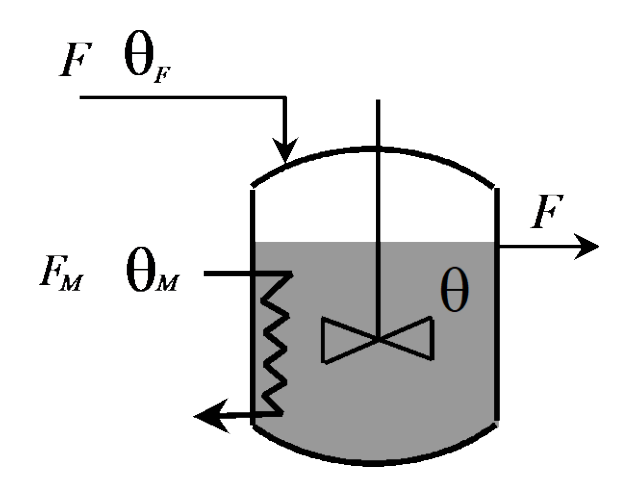

Die linearisierte Modellgleichung:

$$
\widetilde{T}_1 \frac{d \Delta \theta}{dt} - \Delta \theta = k_z \Delta \theta_F - \widetilde{k}_u \Delta Q_M
$$

Laplace-Transformation:

$$
(\widetilde{T}_1s-1)\theta(s) = k_z \theta_F(s) - \widetilde{k}_u Q_M(s)
$$

Führungsstrecke:

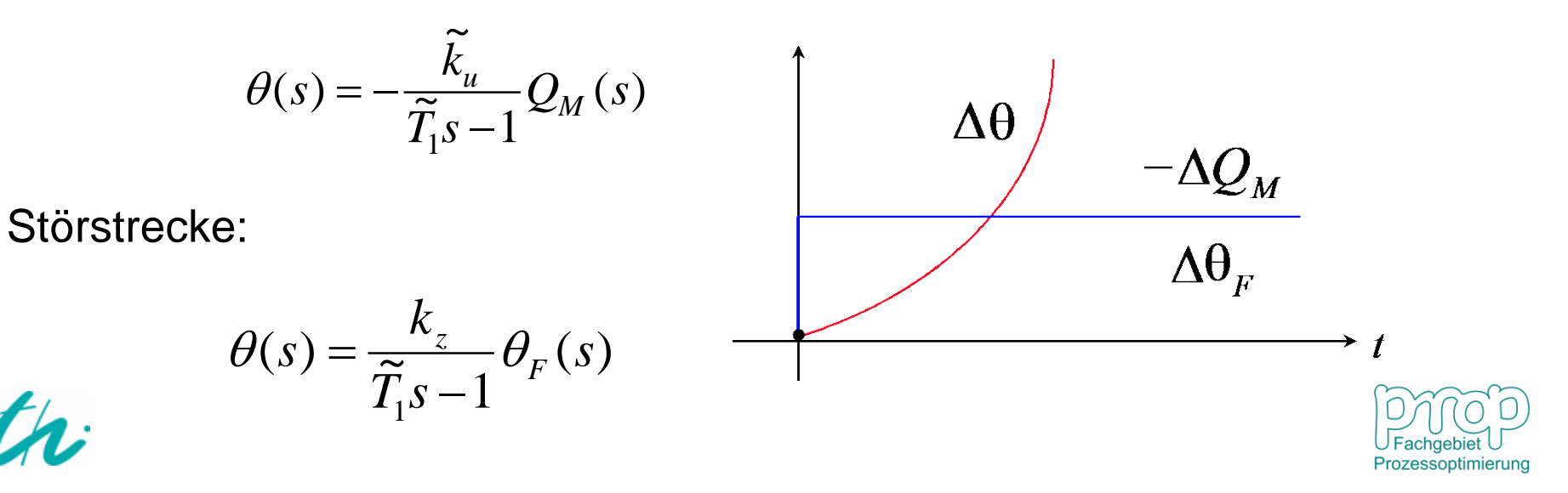

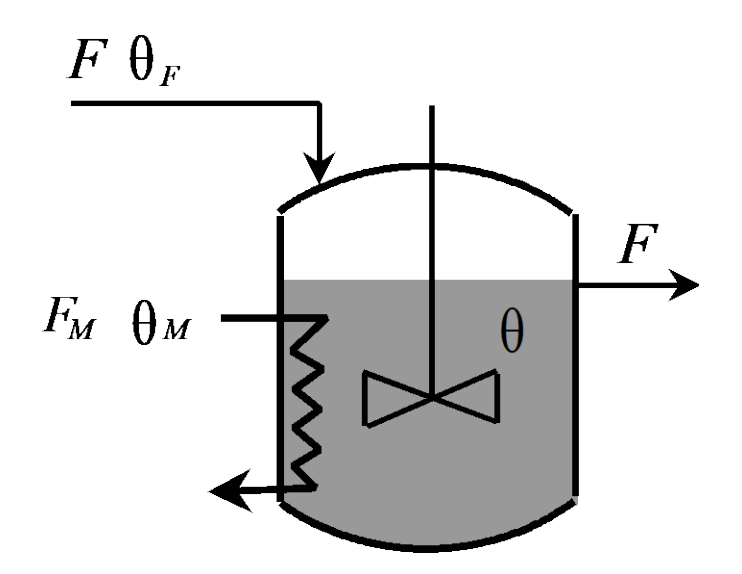

Laplace-Transformation:

$$
(\widetilde{T}_1s-1)\theta(s) = k_z \theta_F(s) - \widetilde{k}_u Q_M(s)
$$

und zwar

$$
\theta(s) = -k_z \theta_F(s) + \widetilde{k}_u Q_M(s) + \widetilde{T}_1 s \theta(s)
$$

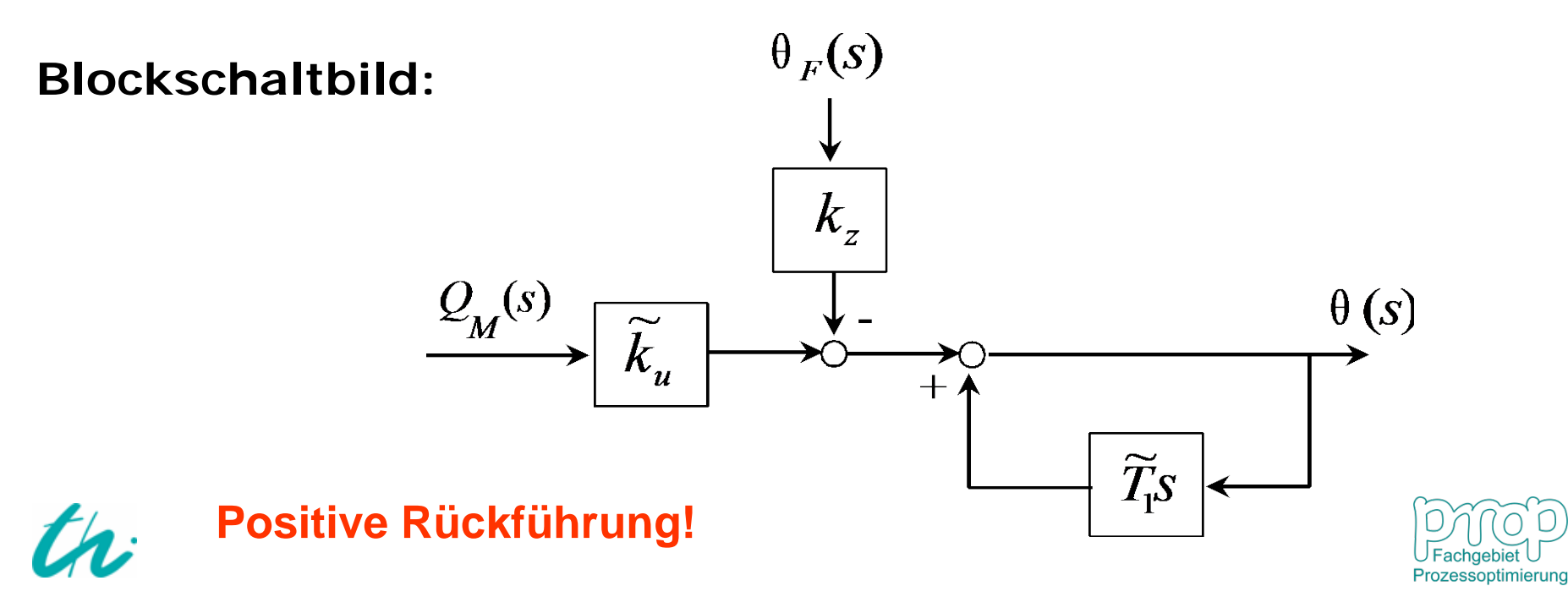

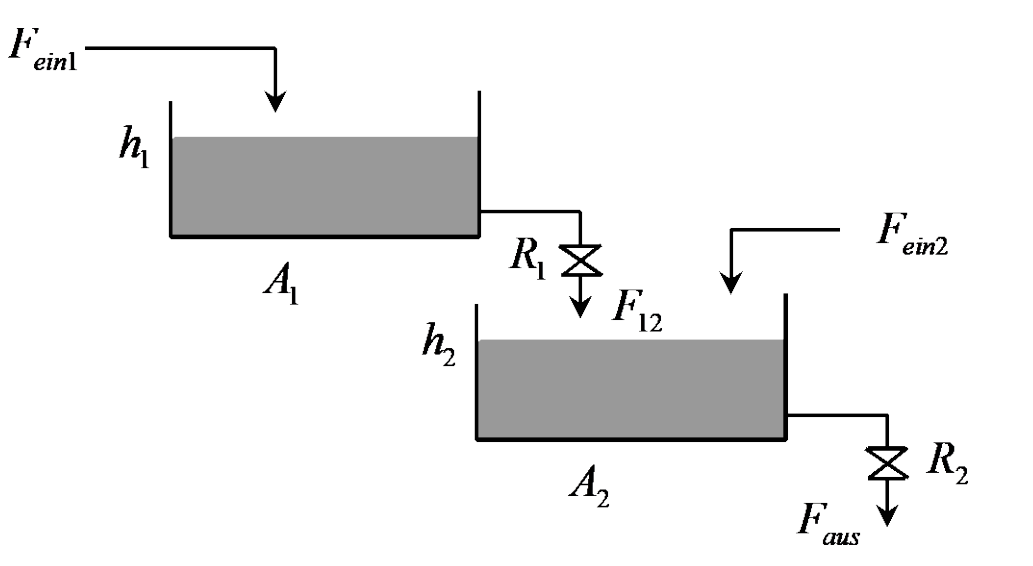

Bilanzgleichungen:

$$
A_1 \frac{dh_1}{dt} = F_{ein1} - F_{12}, \qquad h_1(0) = h_{10}
$$
  

$$
A_2 \frac{dh_2}{dt} = F_{12} + F_{ein2} - F_{aus}, \qquad h_2(0) = h_{20}
$$

Das linearisierte Modell:

*d h* 1 1 1 *h F* 1 *ein* 1 *dt A R A* 1 1 1 <sup>=</sup> <sup>∆</sup> <sup>−</sup> <sup>∆</sup> <sup>+</sup> <sup>∆</sup> <sup>∆</sup> *d h* 1 1 1 2 *h h F* 1 2 *ein* 2 *dt A R A R A* 2 1 2 2 2 

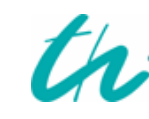

chaeb

$$
A_1 R_1 \frac{dx_1}{dt} + x_1 = R_1 u
$$
  
\n
$$
A_2 R_2 \frac{dx_2}{dt} + x_2 = \frac{R_2}{R_1} x_1 + R_2 z
$$
  
\n
$$
A_2 R_2 X_2(s) + X_2(s) = \frac{R_2}{R_1} X_1(s) + R_2 Z(s)
$$

**dann**

$$
X_1(s) = \frac{R_1}{A_1R_1s + 1}U(s), \quad X_2(s) = \frac{R_2}{R_1(A_2R_2s + 1)}X_1(s) + \frac{R_2}{A_2R_2s + 1}Z(s)
$$

**Physikalische Bedeutung:**

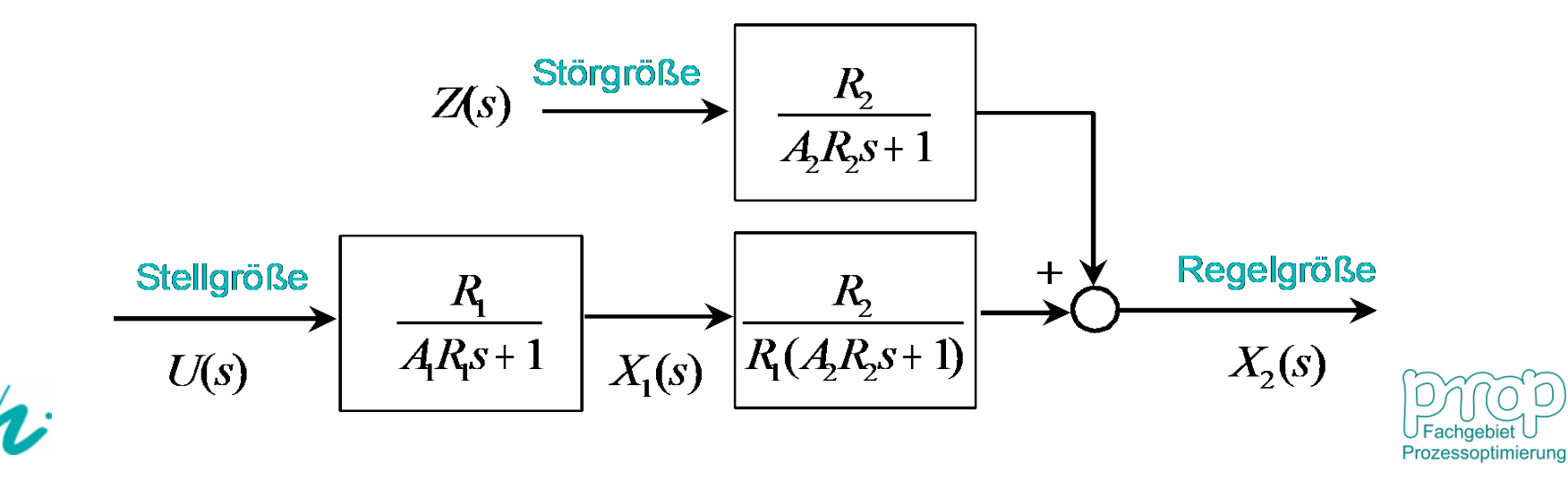

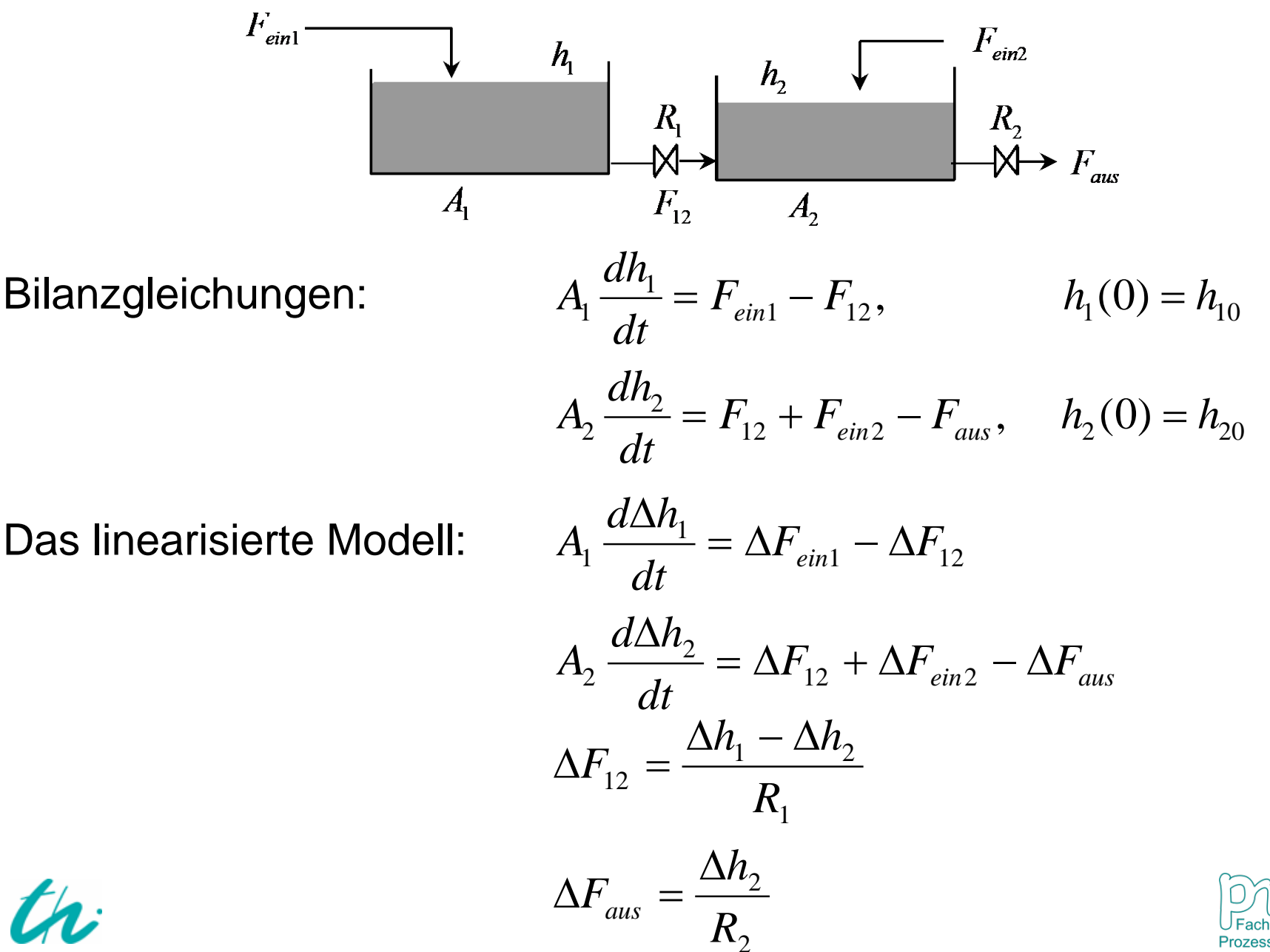

2

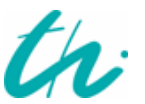

⇒

$$
A_1 \frac{d\Delta h_1}{dt} = \Delta F_{ein1} - \Delta F_{12}
$$
  
\n
$$
A_2 \frac{d\Delta h_2}{dt} = \Delta F_{12} + \Delta F_{ein2} - \Delta F_{aus}
$$
  
\n
$$
\Delta F_{12} = \frac{\Delta h_1 - \Delta h_2}{R_1}
$$
  
\n
$$
\Delta F_{aus} = \frac{\Delta h_2}{R_2}
$$

$$
H_1(s) = \frac{1}{A_1 s} [F_{ein1}(s) - F_{12}(s)]
$$
  
\n
$$
H_2(s) = \frac{1}{A_2 s} [F_{12}(s) + F_{ein2}(s) - F_{aus}(s)]
$$
  
\n
$$
F_{12}(s) = \frac{1}{R_1} [H_1(s) - H_2(s)]
$$
  
\n
$$
F_{aus}(s) = \frac{1}{R_2} H_2(s)
$$

#### **Blockschaltbilder:**

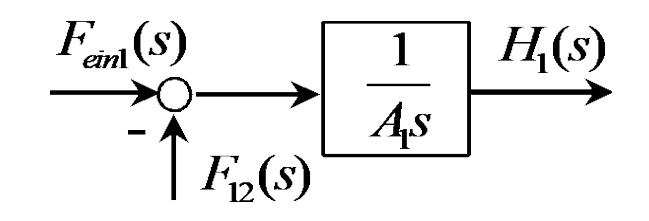

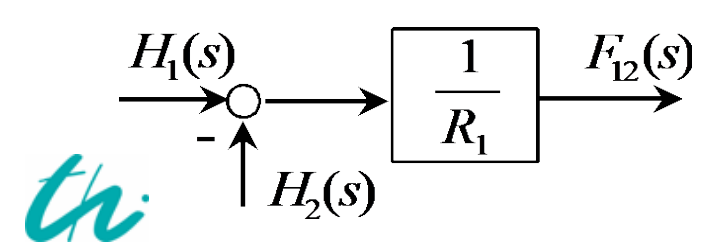

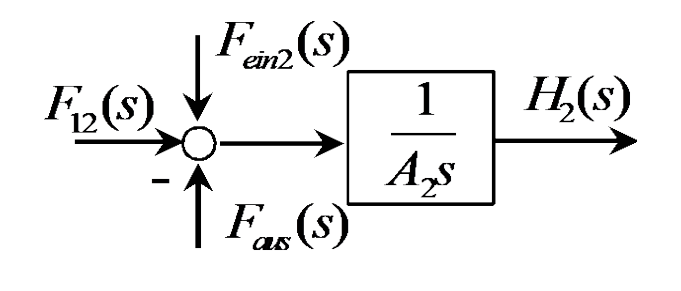

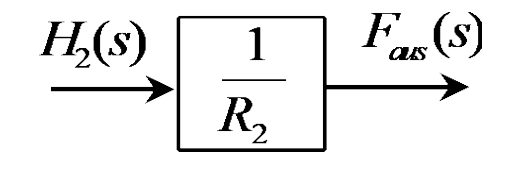

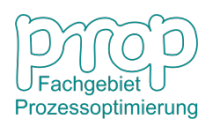

#### **Blockschaltbilder:**

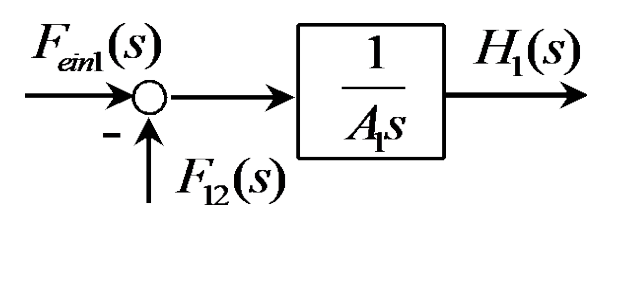

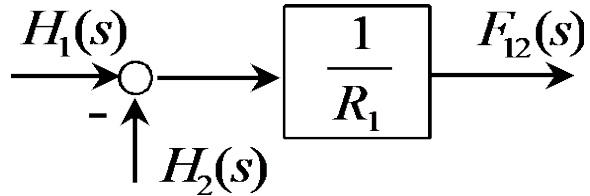

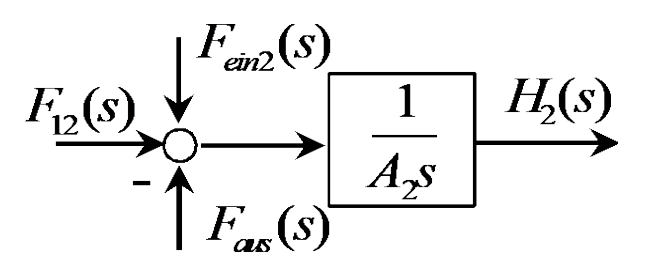

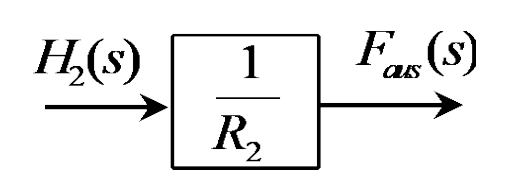

#### **Das Gesamtsystem:**

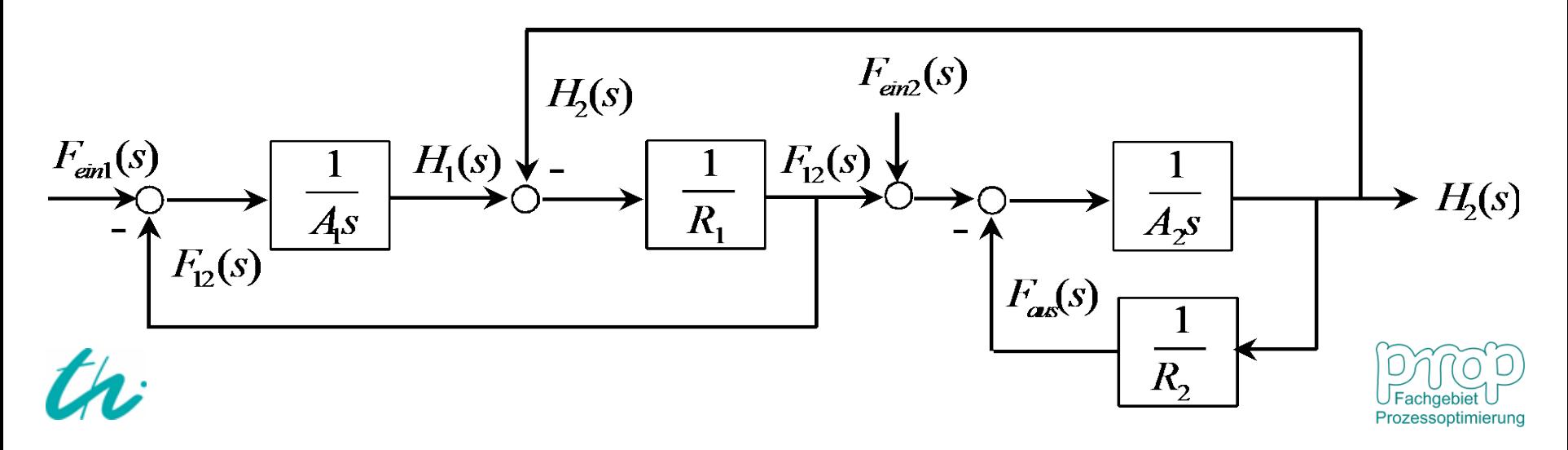

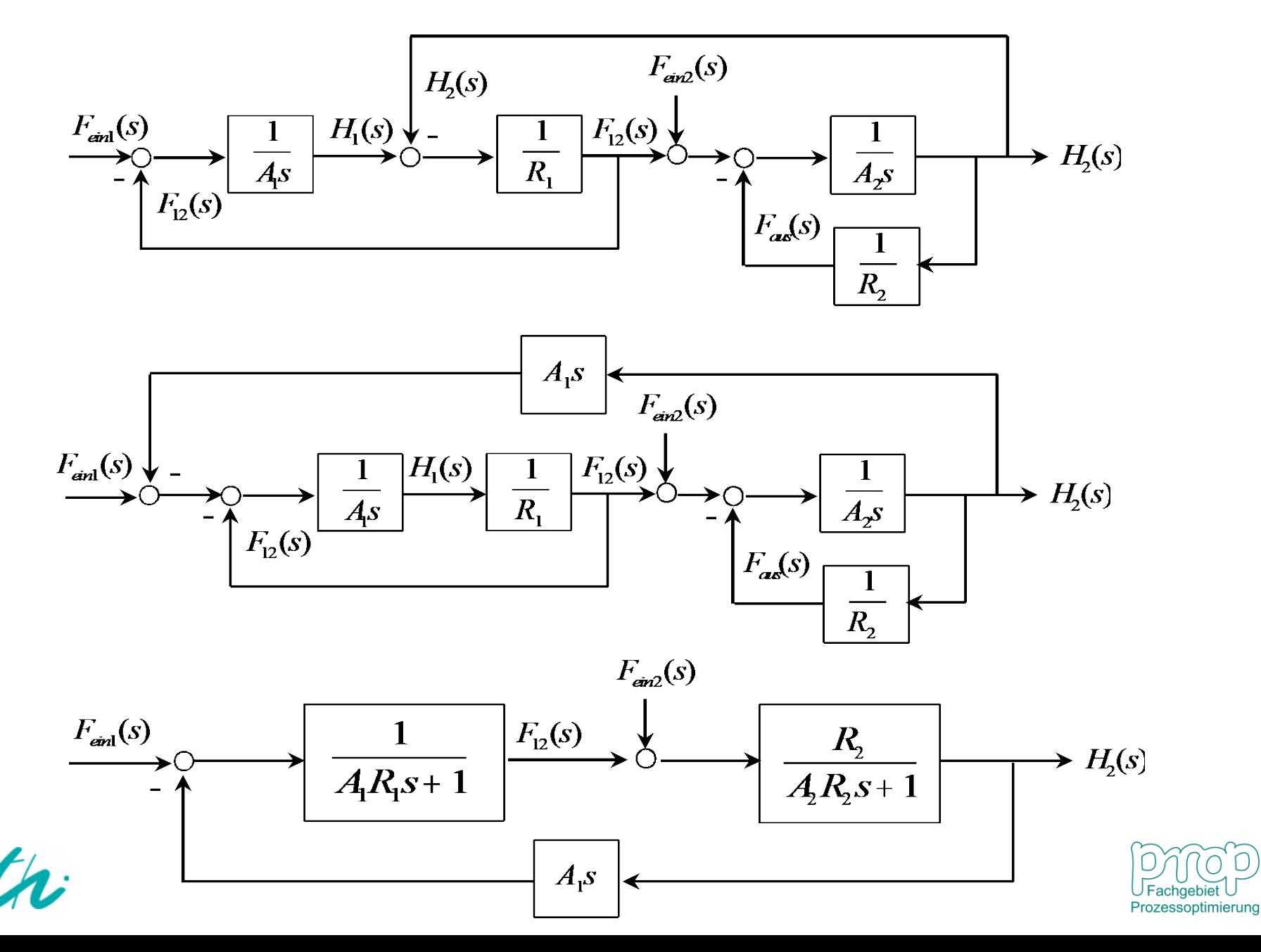